#### Porazdeljeni sistemi

6.

# grafičnih procesnih enotah

Predavatelj: izr. prof. Uroš Lotrič Asistent: Davor Sluga

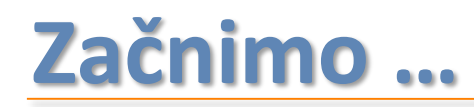

#### z lahkim uvodom …

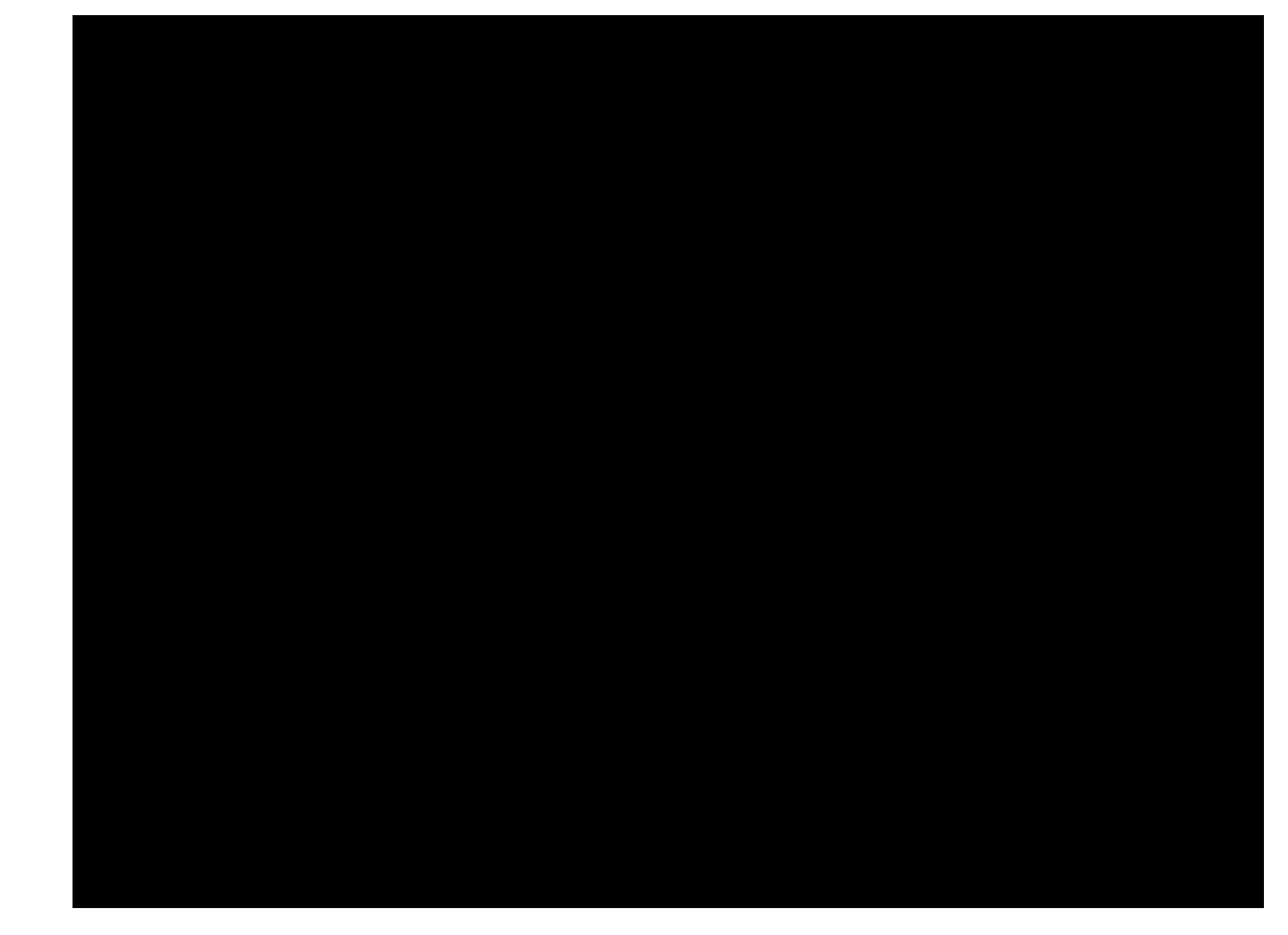

### Nekateri smo začeli spoznavati računalnik takole …

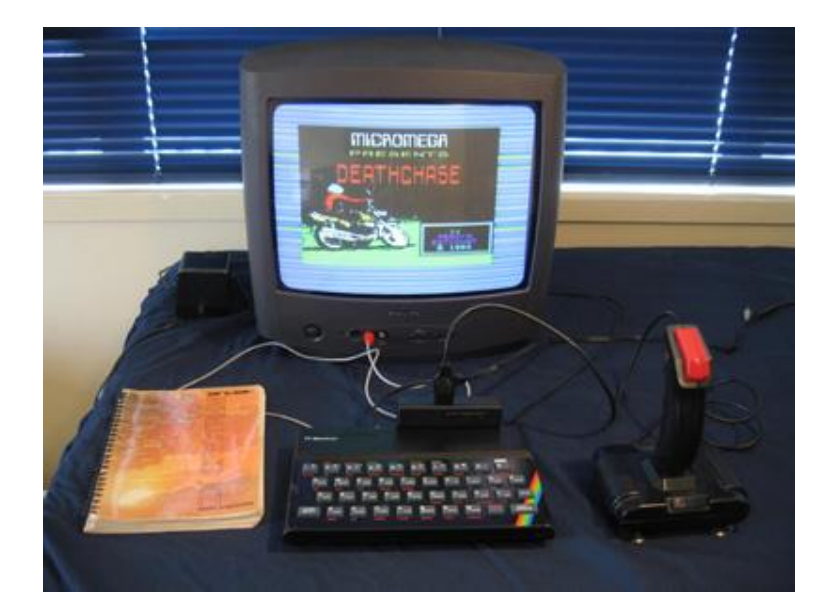

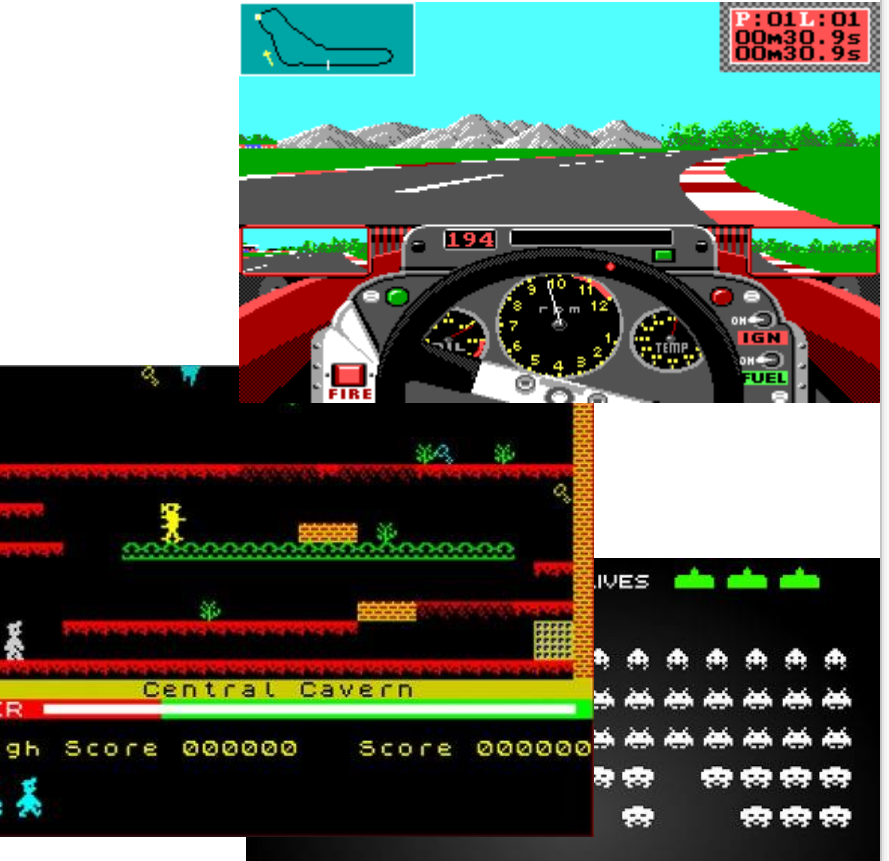

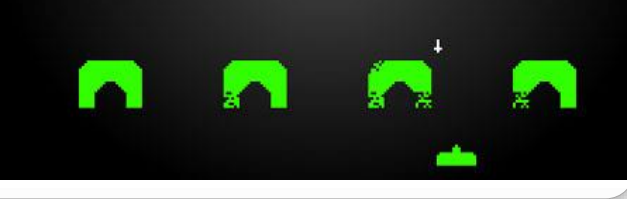

### … potem so stvari za nekaj časa postale slabše…

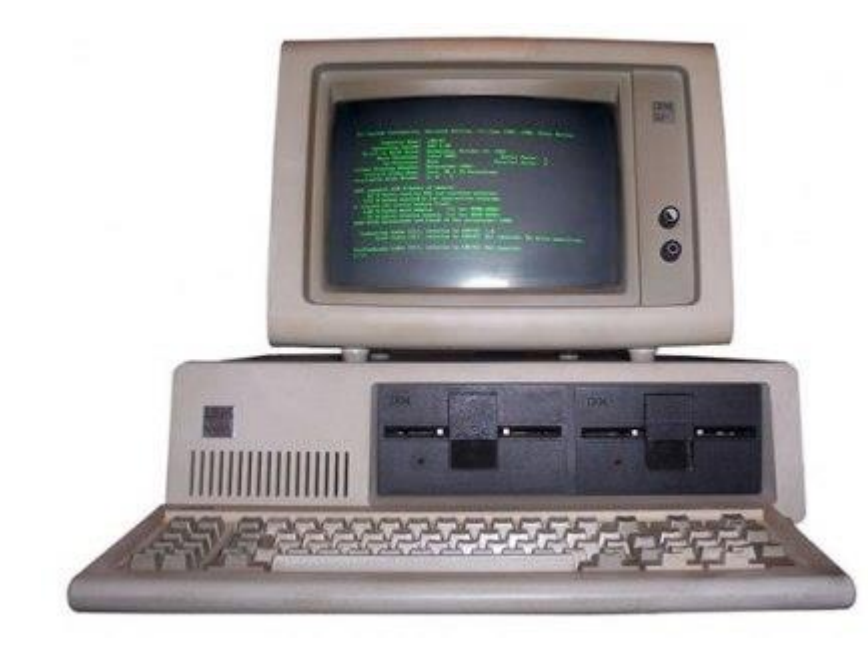

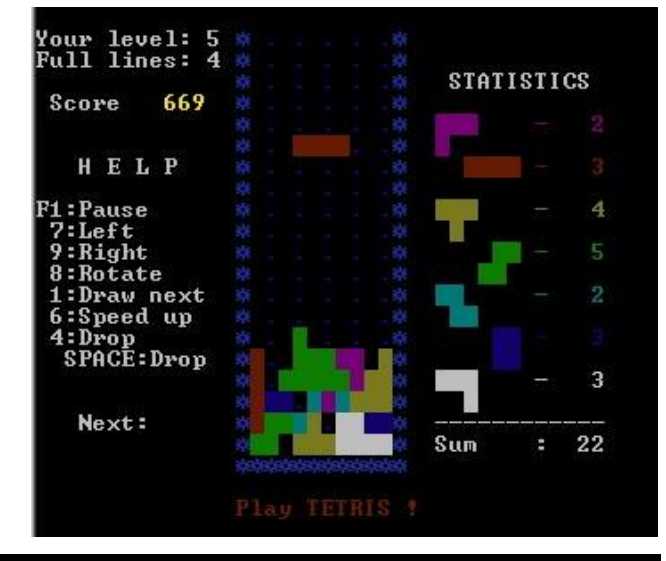

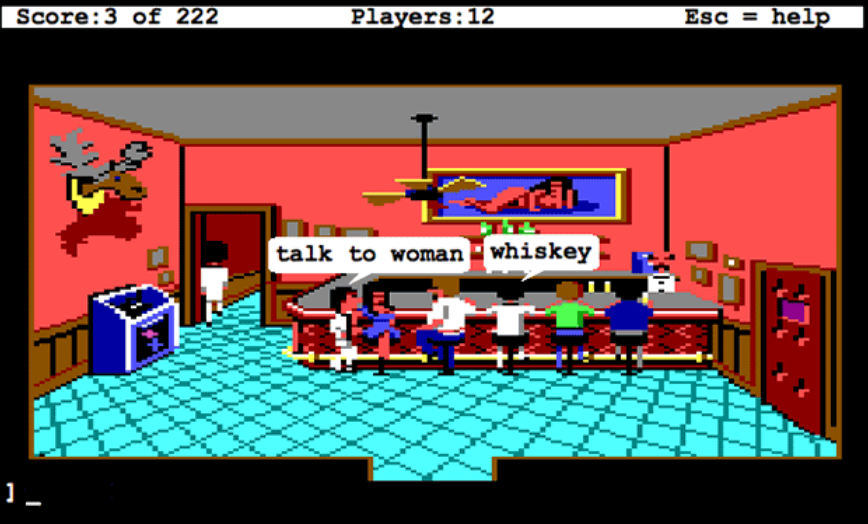

… trend se je sredi 90. let počasi začel obračati na bolje …

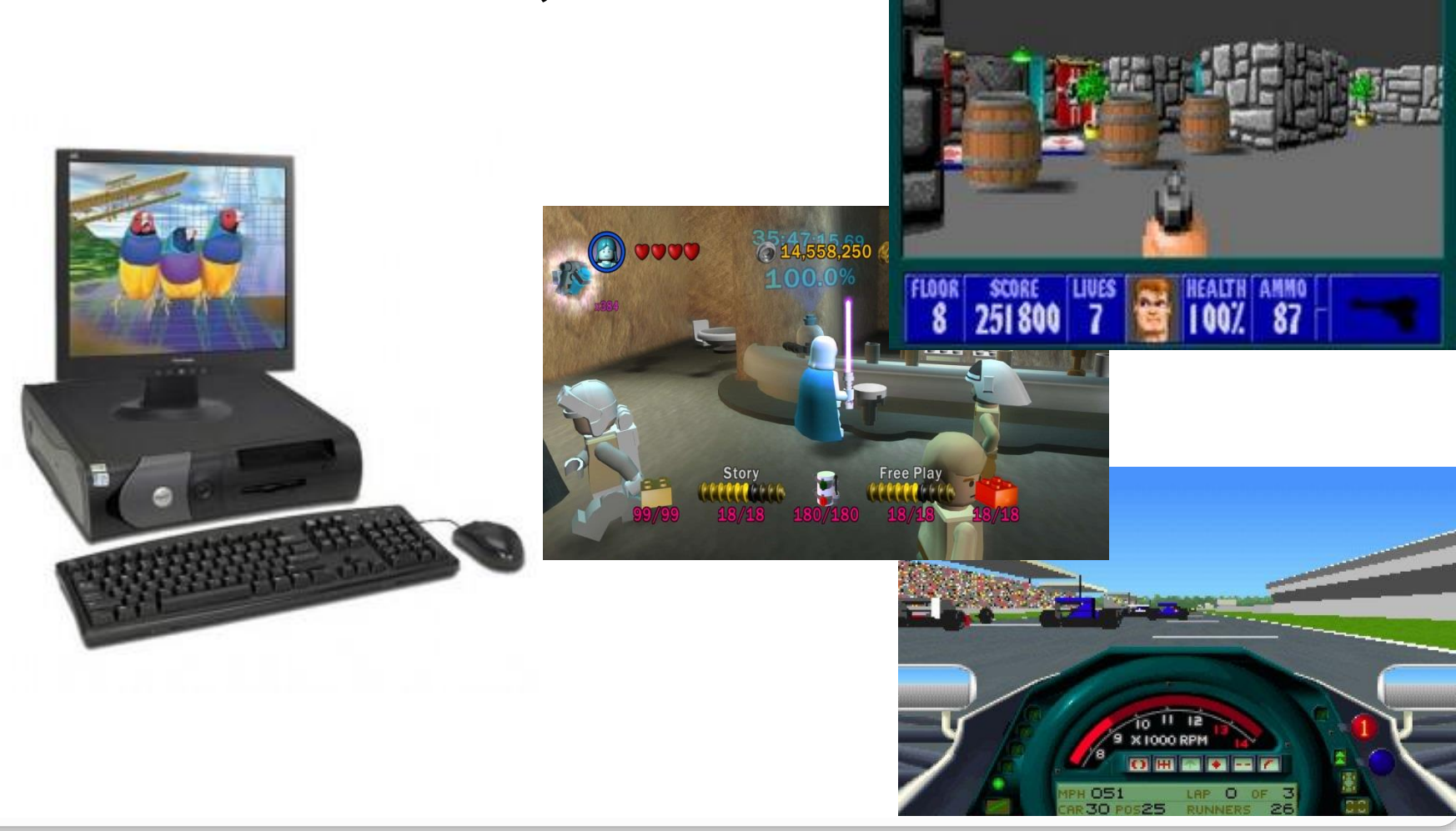

… boljše, še boljše, do današnjih že zelo realističnih iger.

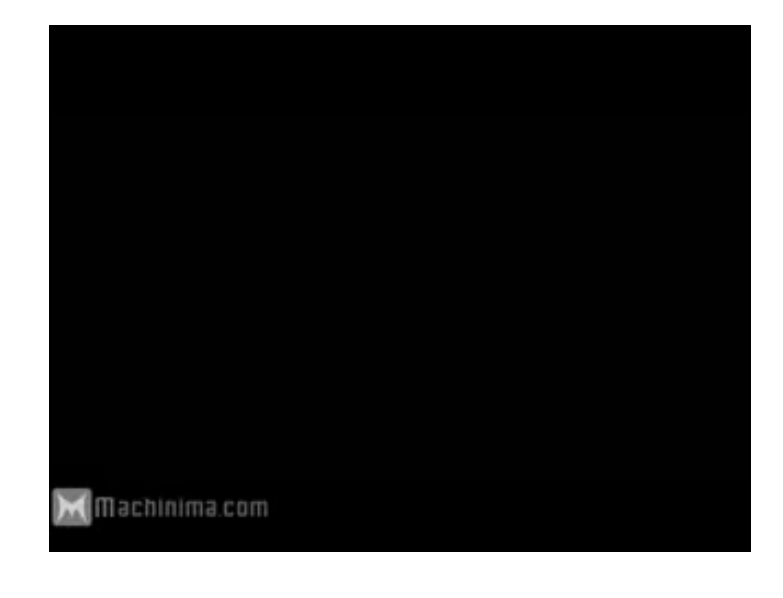

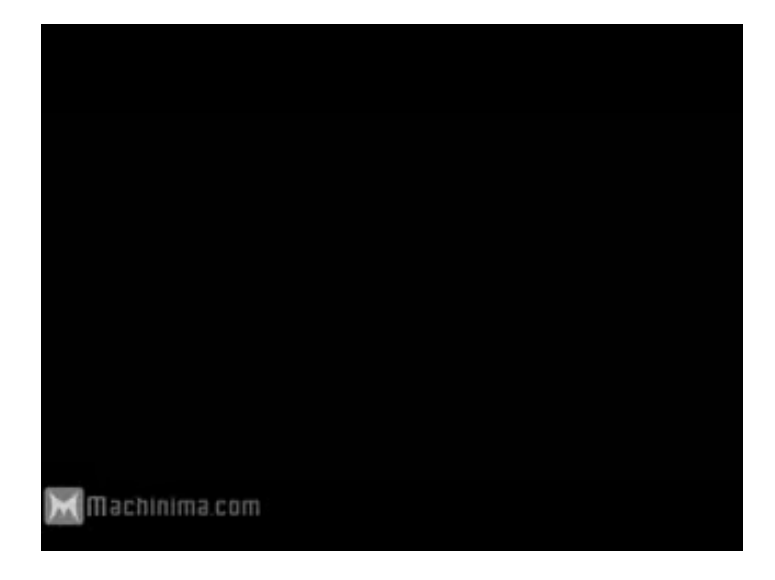

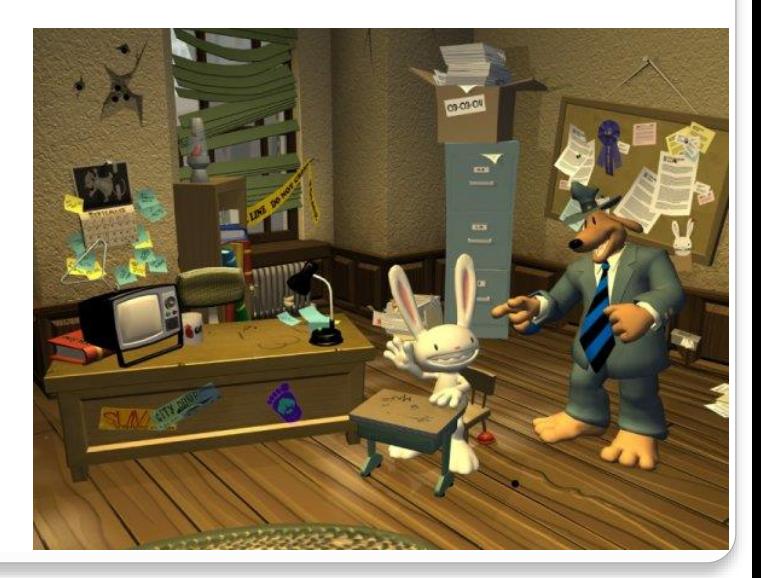

# **Strojna oprema**

Zakaj so pokrajine v igrah lahko postale toliko bolj realistične, dogajanje v igri tako hitro?

 $\bullet$  Kaj so?

- računalniška vezja z lastnim procesorjem in spominom, specializirana za prikazovanje računalniške grafike
	- grafične naloge opravijo hitreje od centralnih procesnih enot
	- hkrati razbremenijo centralne procesne enote
- GPE = Grafična Procesna Enota
- GPU = Graphics Processing Unit
- Pomembni izdelovalci
	- Nvidia,
	- ATI Technologies

#### Kaj počnejo?

- prikazujejo sliko
- predvsem pa računajo

- Grafične operacije v dveh dimenzijah
	- bit-blit
		- (BLock Image Transfer)

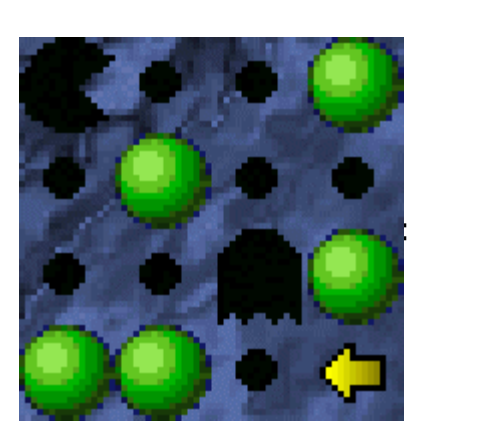

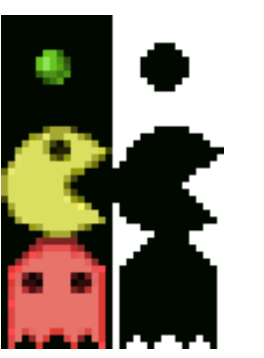

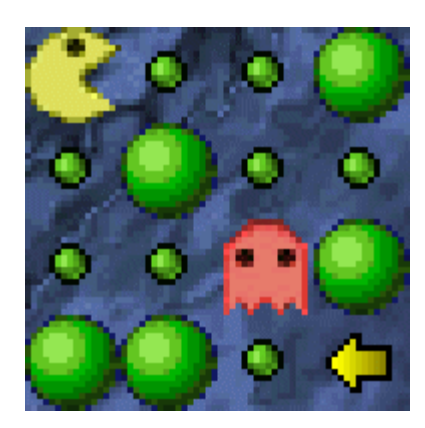

• risanje črt

$$
y = \frac{y_1 - y_0}{x_1 - x_0} (x - x_0) + y_0
$$

#### Grafične operacije v dveh dimenzijah

- barvanje in vzorčenje površin (zaprtih območij)
- clipping

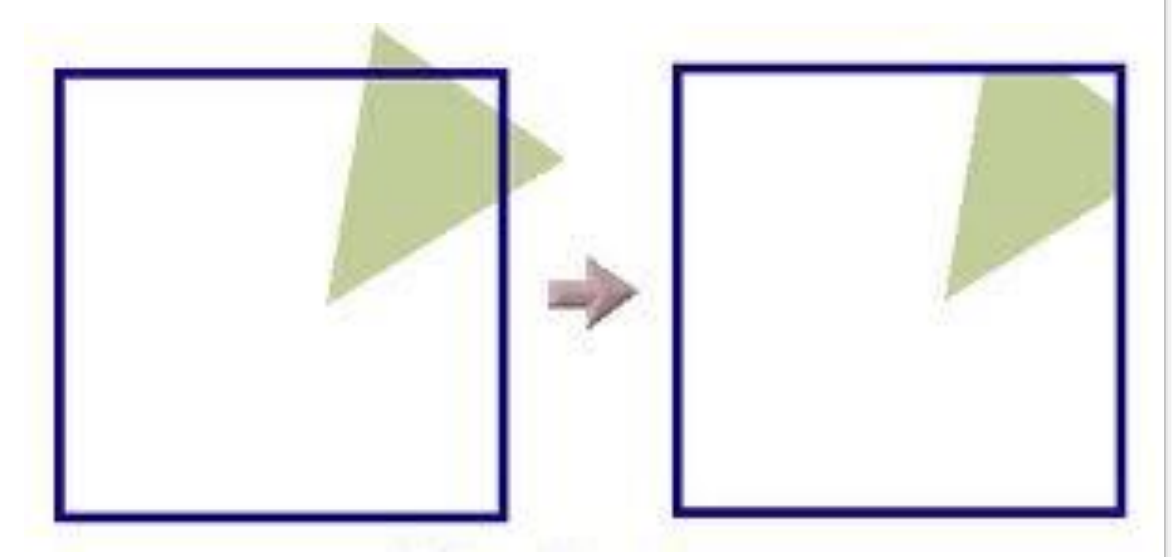

• shranjevanje pogosto uporabljanih stvari v predpomnilnik

- Grafične operacije v treh dimenzijah
	- objekti 3D se običajno modelirajo s poligoni (trikotniki)
	- trikotnike se projicira na računalniški zaslon
	- večje kot je število trikotnikov, bolj realistična je slika

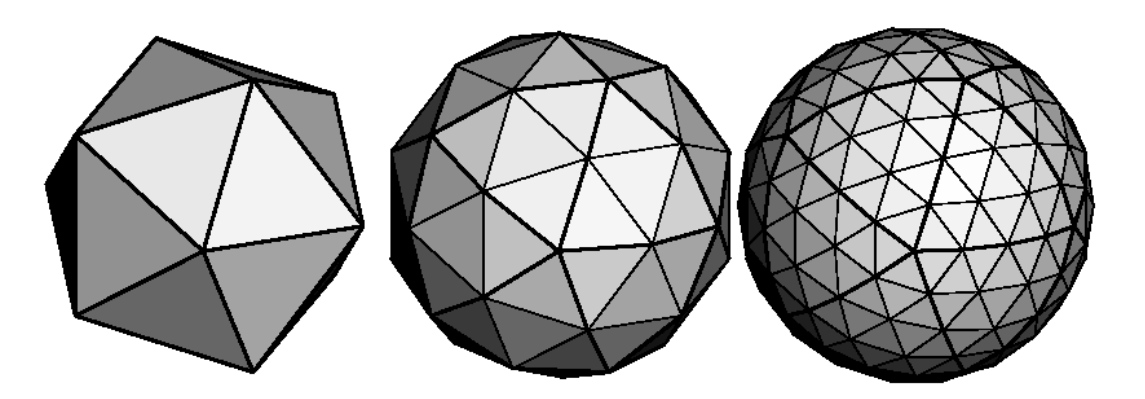

#### Grafične

operacije v treh dimenzijah

- Postopek
	- žični okvir
	- nevidni robovi
	- barvanje
	- **·** osvetlitev
	- **teksture**
	- senčenje

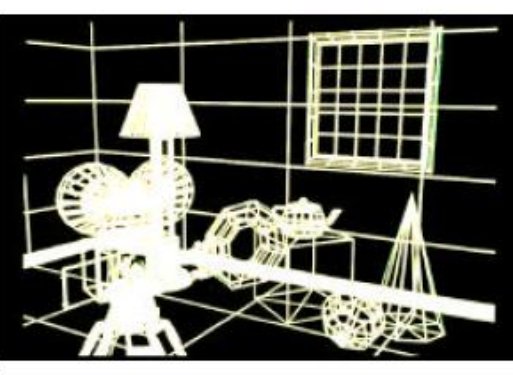

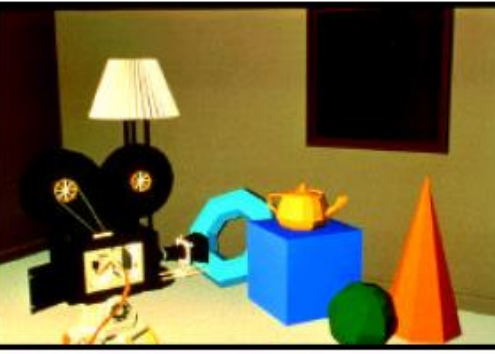

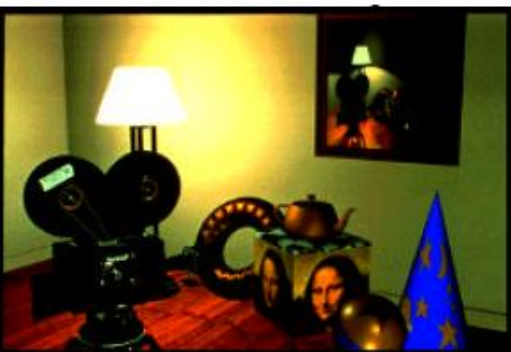

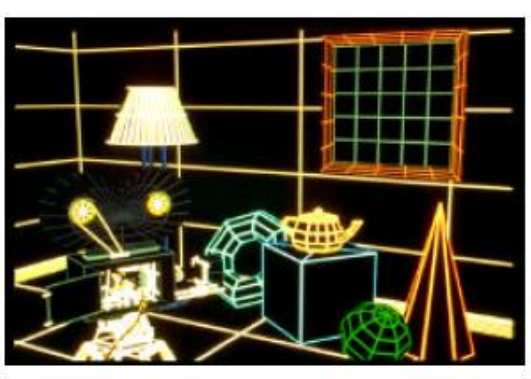

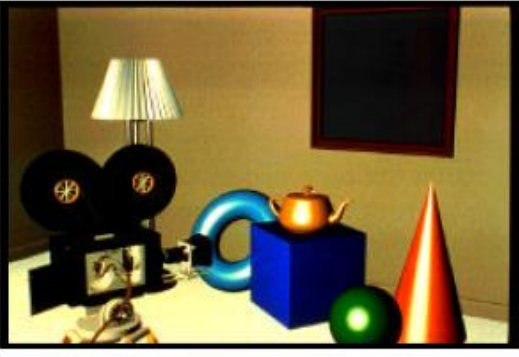

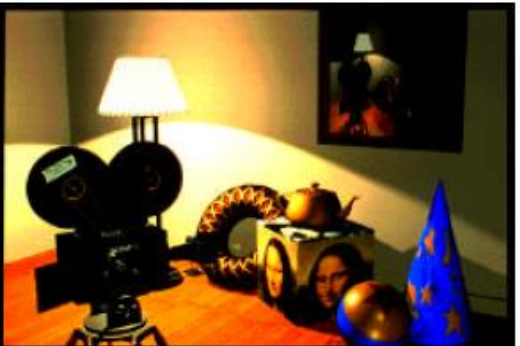

- Grafične operacije v treh dimenzijah
	- Za opisanimi postopki stojijo enačbe
		- **· Projekcije trikotnikov na želeno ravnino**

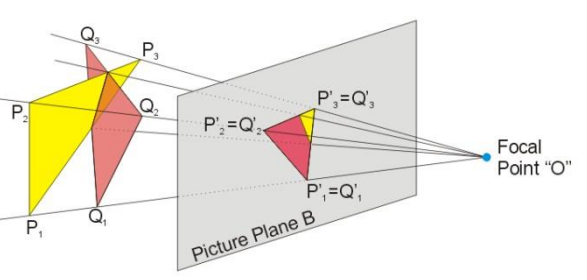

$$
\begin{bmatrix} \mathbf{d}_x \\ \mathbf{d}_y \\ \mathbf{d}_z \end{bmatrix} = \begin{bmatrix} 1 & 0 & 0 \\ 0 & \cos \theta_x & -\sin \theta_x \\ 0 & \sin \theta_x & \cos \theta_x \end{bmatrix} \begin{bmatrix} \cos \theta_y & 0 & \sin \theta_y \\ 0 & 1 & 0 \\ -\sin \theta_y & 0 & \cos \theta_y \end{bmatrix} \begin{bmatrix} \cos \theta_z & -\sin \theta_z & 0 \\ \sin \theta_z & \cos \theta_z & 0 \\ 0 & 0 & 1 \end{bmatrix} \left( \begin{bmatrix} \mathbf{a}_x \\ \mathbf{a}_y \\ \mathbf{a}_z \end{bmatrix} - \begin{bmatrix} \mathbf{c}_x \\ \mathbf{c}_y \\ \mathbf{c}_z \end{bmatrix} \right)
$$

#### Senčenje

◦ Računanje presečišč s telesi, …

$$
t = \frac{A \cdot o.x + B \cdot o.y + C \cdot o.z + D}{A \cdot dir.x + B \cdot dir.y + C \cdot dir.z}
$$

$$
\vec{T} = \left(n_r \cdot (\vec{N} \cdot \vec{I}) - \sqrt{1 - n_r^2 \cdot (1 - (\vec{N} \cdot \vec{I})^2)} \cdot \vec{N} - n_r \cdot \vec{I}\right)
$$

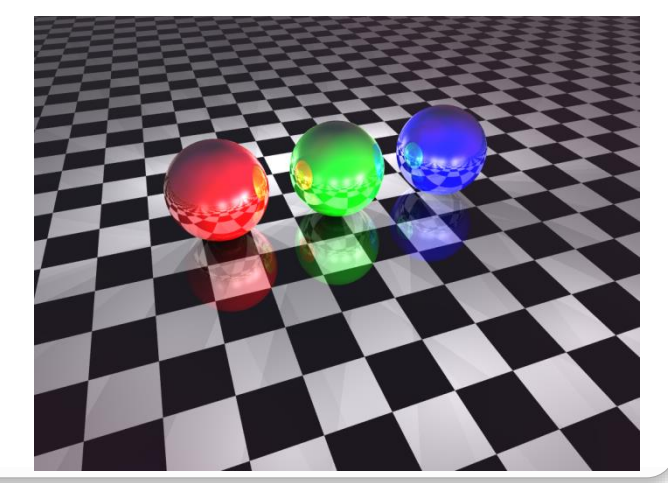

Velikost zaslona 2560x 1440

- Nekdo mora za vsako od 3,68 mio. točk izračunati vse enačbe in to vsaj 25 krat na sekundo
- Nalogo odlično opravijo grafični pospeševalniki

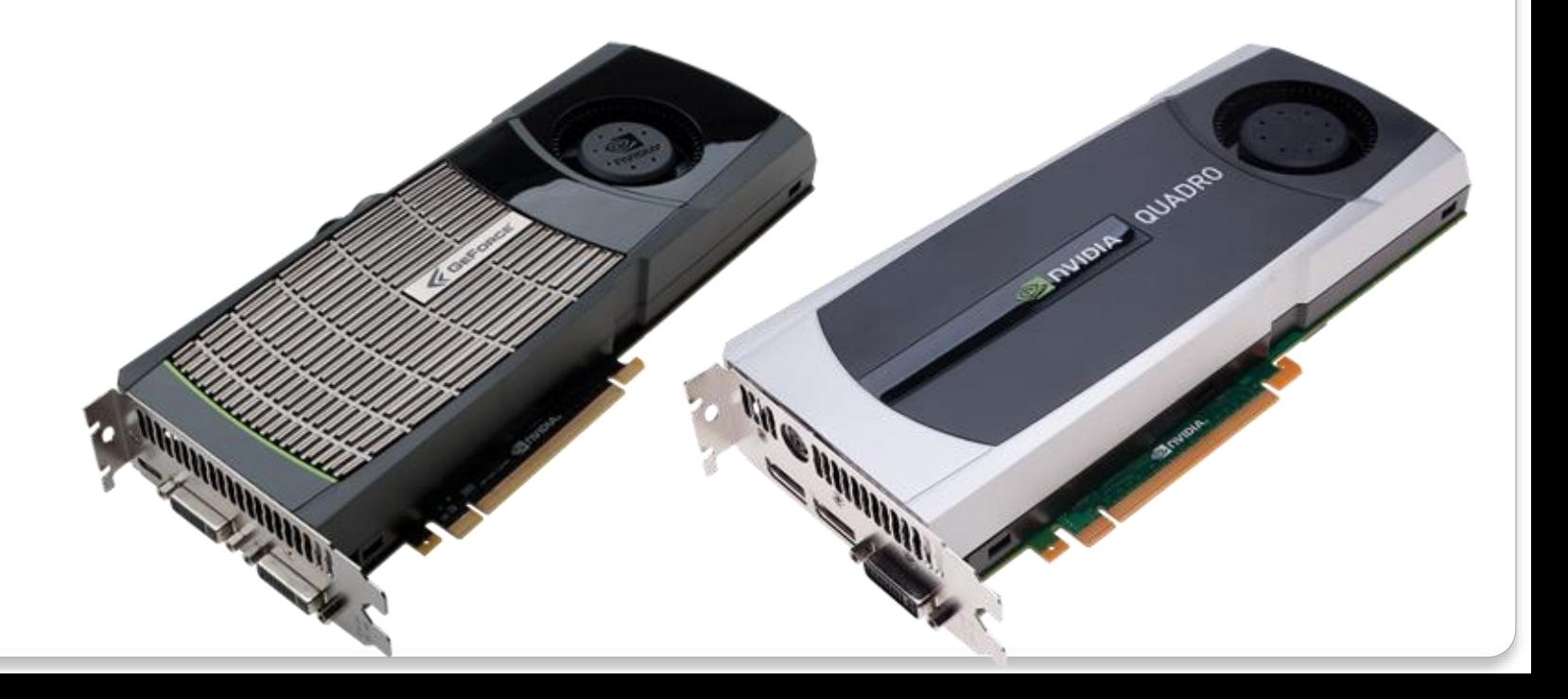

#### **Zasnova**

Senčilnik slikovnih točk (pixel shaders 2D) :

- njegova naloga je, da za vsako točko določiti njeno barvo vhodni podatki so numerični: barve svetlobnih teles, lastnosti materialov, teksture, …
- Senčilnik vozlišč (vertex shaders 3D):
	- Njegova naloga je, da za vsa vozlišča v navideznem 3D prostoru opravi vse geometrijske transformacije, potrebne, da se posamezno vozlišče prenese v zaslonske koordinate
		- **transformacije modelov,**
		- transformacija 3D pogledov,
		- perspektivna transformacija,
		- transformacija 2D pogledov,
		- rasterizacija

#### **Zasnova**

- Senčilniki slikovnih točk ter oglišč so bili implementirani kot ločene procesne enote
- **Težave** 
	- Če imamo v neki aplikaciji veliko geometričnega računanja in malo računanja barv, potem so senčilniki vozlišč preobremenjeni, medtem ko senčilniki slikovnih točk ne delajo

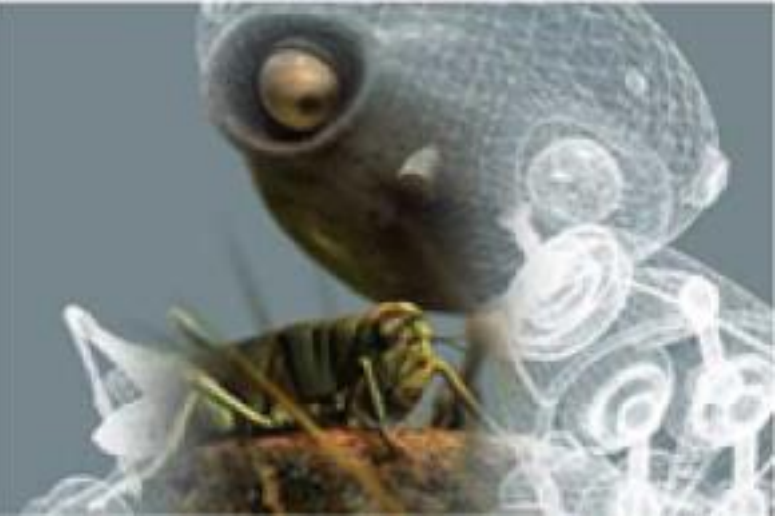

• Če imamo v neki aplikaciji veliko barvnega računanja in malo ali skoraj nič geometričnega, potem so senčilniki slikovnih točk preobremenjeni, medtem ko senčilniki vozlišč ne delajo

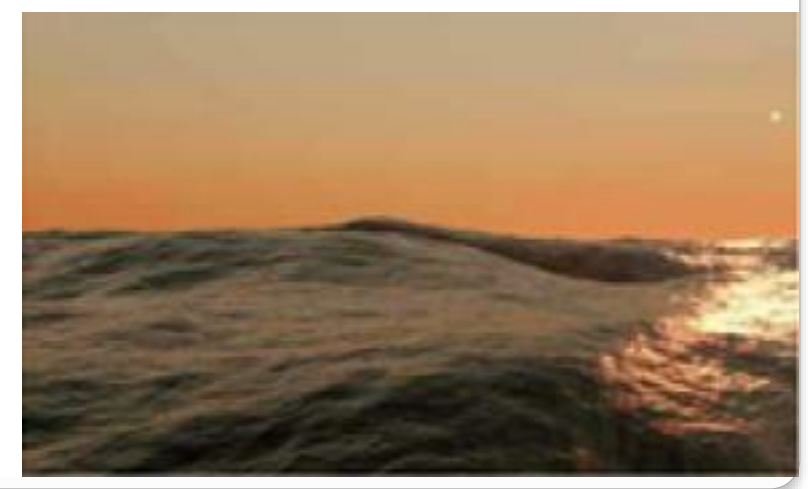

# **Odgovor – CUDA in OpenCL**

Arhitektura CUDA

(Compute Unified Device Architecture)

- 2006: NVIDIA GeForce 8800 GTX prva naprava z arhitekturo CUDA
- Vsaka ALE na čipu sedaj po potrebi računa, ali izvaja operacije senčenja slikovnih elementov ali oglišč
- Enote ALE so razširili tako, da podpirajo IEEE standard za plavajočo vejico
- Razširili so nabor ukazov: več splošno namenskih operacij
- Procesorji lahko naključno dostopajo do pomnilnika (pišejo v in berejo iz poljubne pomnilniške besede)

# **Odgovor – CUDA in OpenCL**

- V Nvidia omogočijo programerjem bolj neposreden dostop do grafične strojne opreme:
	- CUDA C programski vmesnik z razširitvami programskega jezika C
	- Kmalu po izidu GeForce 8800 GTX, brezplačen prevajalnik za CUDA C
	- CUDA C postane prvi programski jezik, ki omogoča bolj splošno namensko računanje na grafični strojni opremi

# **Odgovor – CUDA in OpenCL**

#### **◆ OpenCL**

- Ustanovitev skupine KHRONOS
- Pridružijo se mnogi proizvajalci
- Posplošitev ideje za druge heterogene arhitekture
- Hiter razvoj:
	- $-2008 OpenCL 1.0,$
	- **2010 OpenCL 1.1,**
	- **2011 OpenCL1.2**
	- 2013 OpenCL 2.0
	- **2015 OpenCL 2.1**
	- **2016 OpenCL 2.2**

# **Superračunalniki**

- $\bullet$  Titan Cray XK7
	- 18.688 vozlišč
	- vozlišče
		- **Procesor AMD Opteron 6274, 16 jeder**
		- 32 GB pomnilnika
		- Nvidia TESLA K20X s 6GB pomnilnika
	- 40 PB diskovja

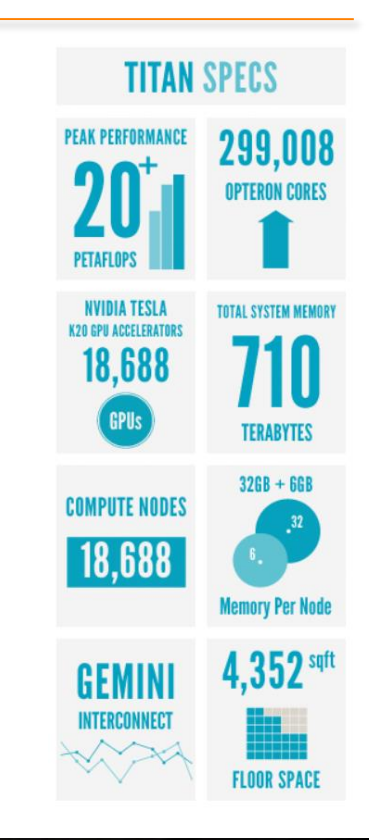

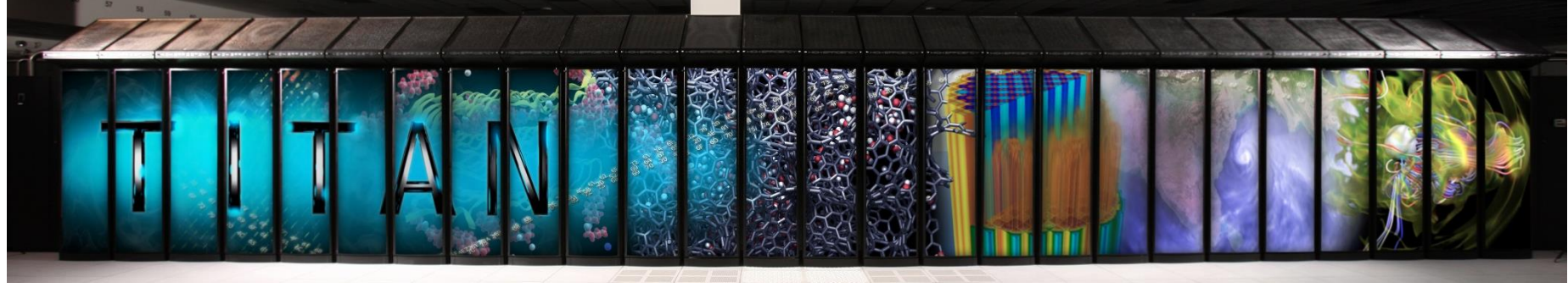

# **Računanje na grafičnih procesorjih**

Naraščanje zmogljivosti: grafični procesorji (zelena) proti centralnim procesorjem (modra) v

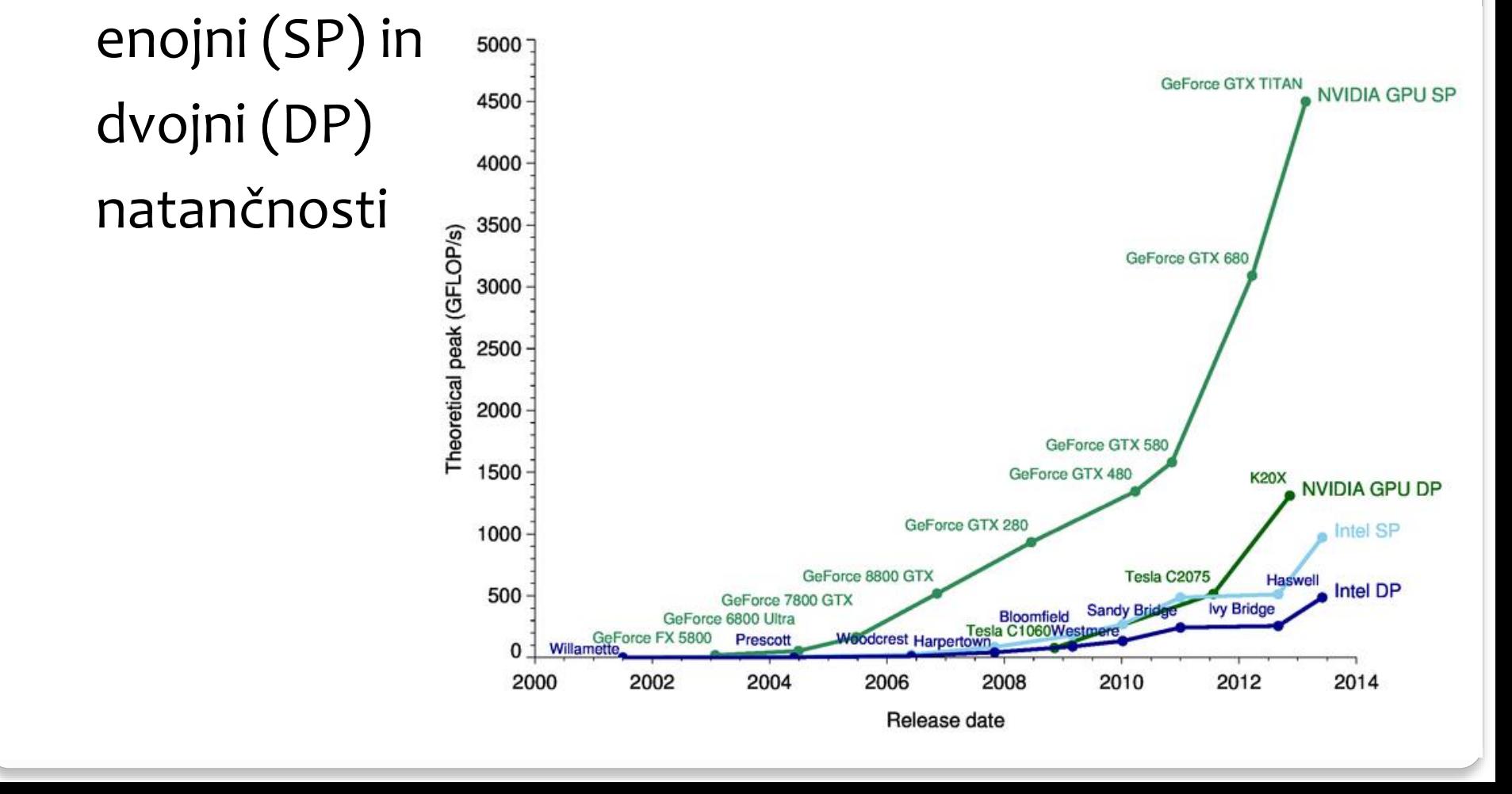

# **Računanje na grafičnih procesorjih**

- Grafični procesorji so računsko zelo zmogljive naprave
	- Delež tranzistorjev: CPU vs GPU

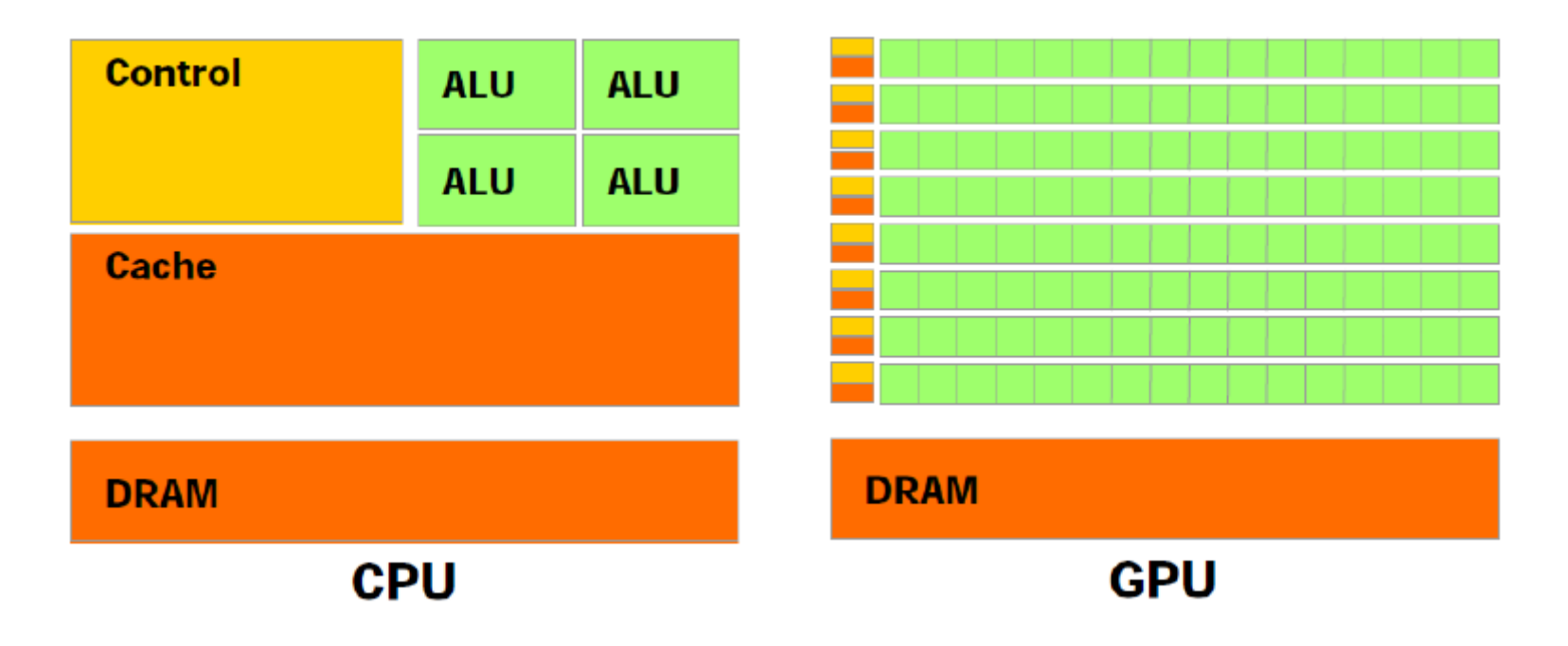

# **Problemi**

- Grafične procesorje je težko uporabljati
- Zasnovani so bili za hitro prikazovanje grafike
	- neobičajen programski model
	- ukazi so vezani na računalniško grafiko
	- precej omejitev pri programiranju
- Strojna oprema je
	- močno paralelna
	- se močno razvija in spreminja
	- zasnova procesorjev precej tajna

Programov iz CPE ne moremo enostavno prenesti

# **Problemi**

Grafični procesorji niso zdravilo za vse izzive

- so hitri, ker so ozko specializirani
- ne znajdejo se v zaporednem svetu
- **◆ Zgodovina** 
	- brez podpore za pomembne matematične operacije: cela števila, bitne operacije
	- paralelizem tipa SPMD

(Single Process Multiple Data)

Danes je mnogo pomanjkljivosti odpravljenih

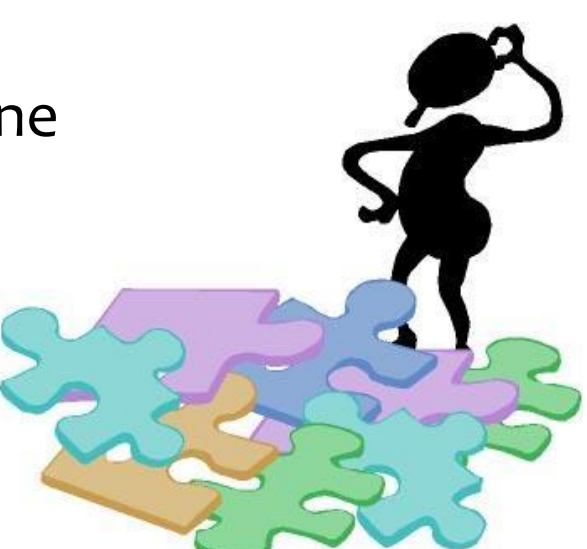

# **Programiranje**

 $\bullet$  Grafika

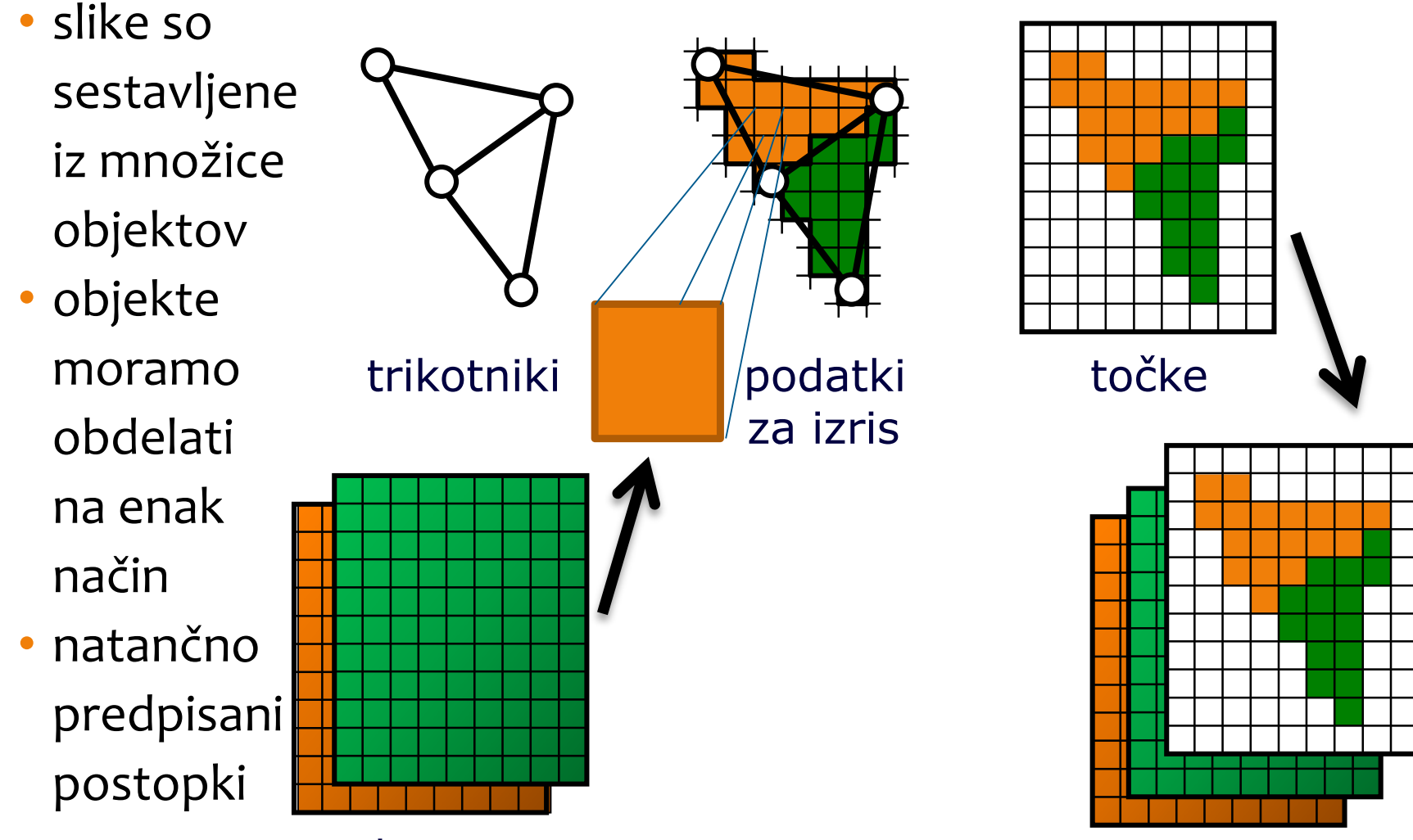

teksture teksture

# **Programiranje**

### Splošno

- Abstrakcija
- Namesto grafičnih elementov si predstavljamo številke

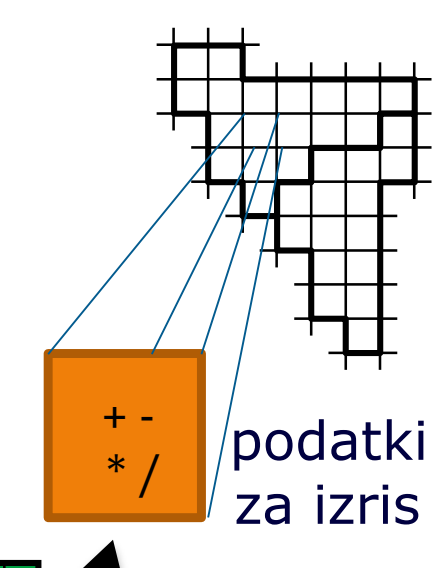

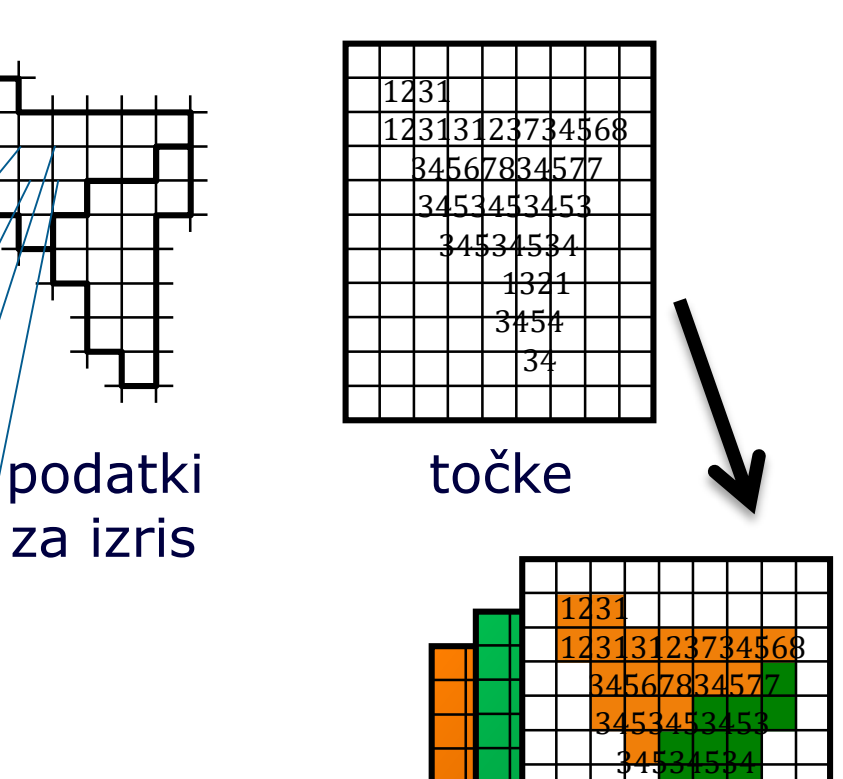

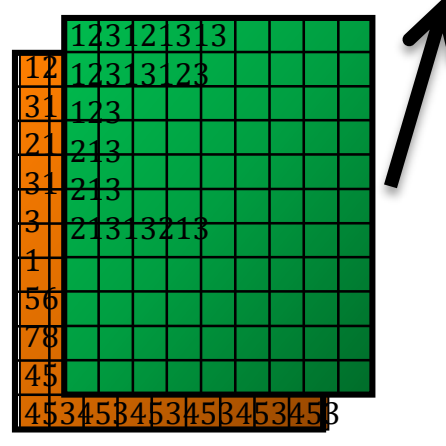

#### teksturni pomnilnik keksturni pomnilnik

<mark>1</mark>32†1

# **Programiranje**

#### Postopek

- 1. prenos podatkov na grafični procesor
- 2. zahteva za izračun
- 3. računanje
- 4. prenos podatkov v glavni pomnilnik

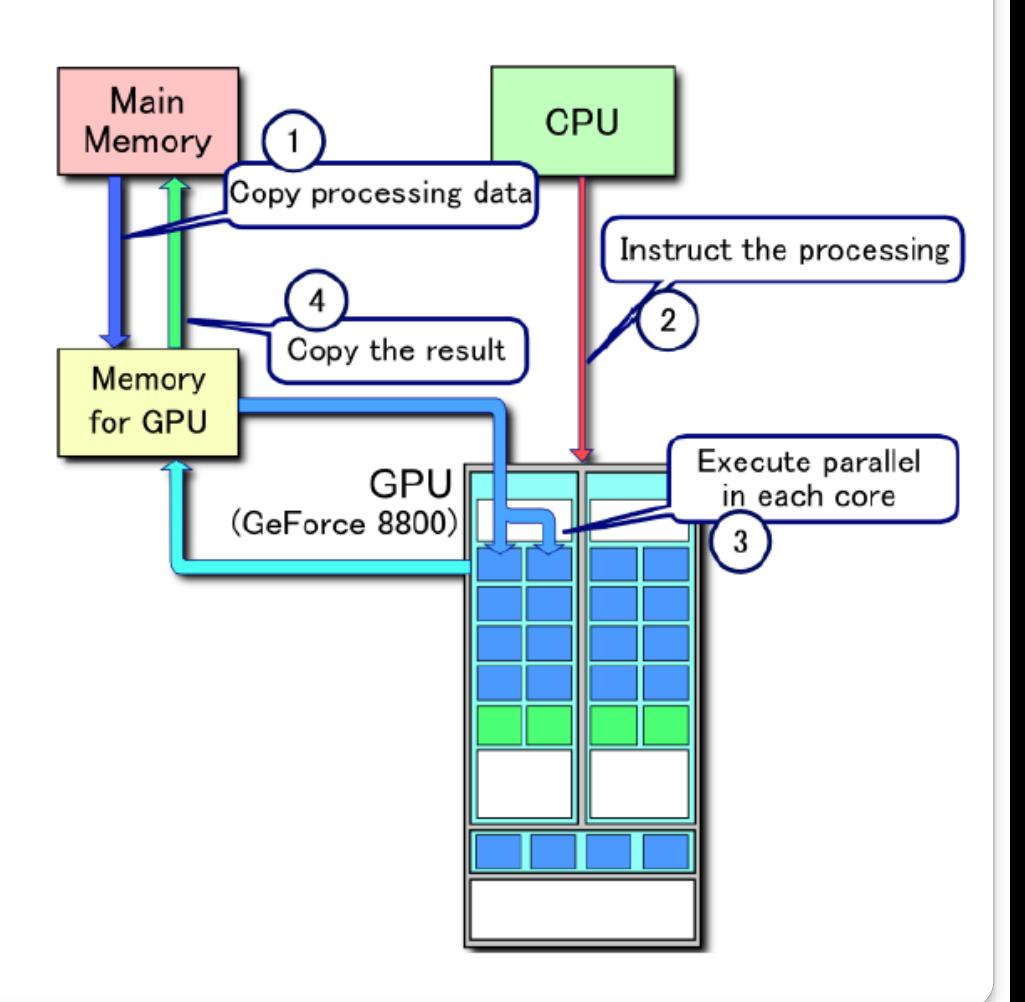

# **Kje to rabimo?**

Veliko problemov je računsko zelo zahtevnih

- Mnogi so pisani na kožo arhitekturi
	- grafičnih procesnih enot (GPE)

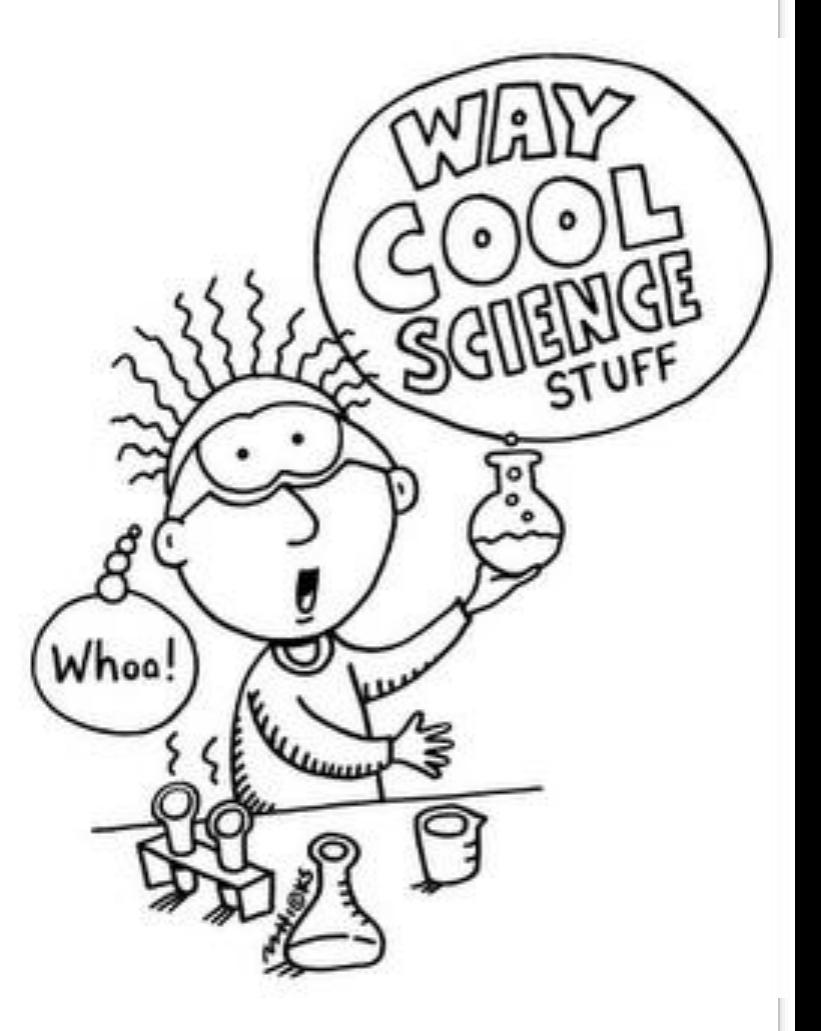

# **Kje to rabimo?**

Raziskovanje dinamike tekočin in turbulenc Modeliranje vremena in obnašanja okolja

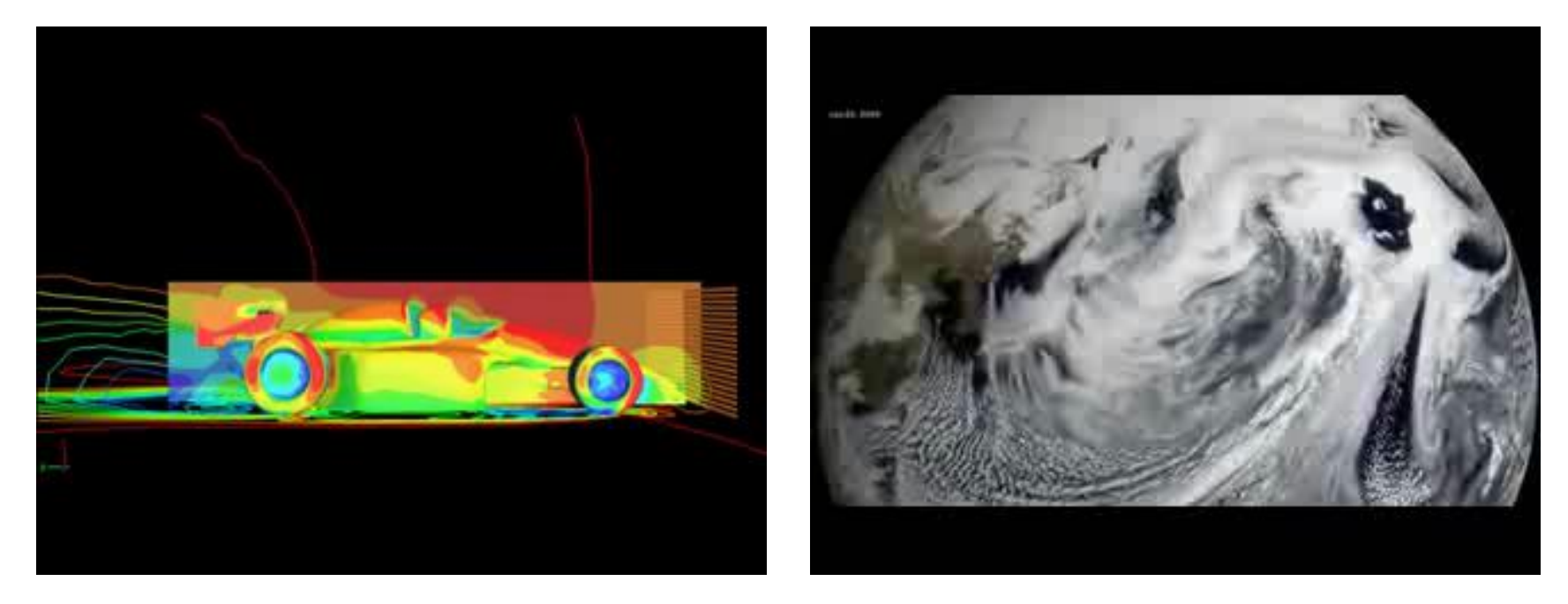

- kemija, fizika, statistična mehanika, razvoj materialov, raziskovanje vesolja, astrofizika, medicina, …
- Biologija, genetika, genski inženiring, določanje zgradbe proteinov, delovanje encimov, modeliranje celice, razvoj zdravil

# **Kje to rabimo?**

#### Problemi z visoko stopnjo podatkovnega paralelizma:

- procesiranje slik,
- simulacija fizikalnih modelov,
- problemi N teles,
- iskanje in urejanje,
- dinamika fluidov,
- vektorska polja, ...

# **Kdaj pa na GPE lahko pozabimo?**

- Problemi, ki niso pisani na kožo arhitekturi grafičnih procesnih enot (GPE):
	- operacije nad drevesi,
	- operacije nad podatki v povezanih seznamih, ...

# **… in nadaljujmo …**

mnogo bolj zares …

# **Izvajalni model**

#### Filozofija:

- ustvarimo virtualno neomejeno število vzporednih niti, ki se bodo dinamično razvrščale in izvajale na stroji opremi
- Programski model: na GPE gledamo
	- kot na soprocesor, ki podpira neomejeno število niti,
	- s programsko vidnim hierarhičnim pomnilnikom
- GPE je praviloma uporabna le pri problemih, kjer imamo visoko stopnjo podatkovnega paralelizma
	- operacije se izvajajo na veliki količini podatkov,
	- ti so običajno porazdeljeni v podatkovni strukturi 2D/3D polje (mreža)

# **Izvajalni model**

- Program sestavljajo:
	- ščepci:
		- ščepci so samostojni kosi programske kode,
			- ki se izvajajo na napravi GPE,
		- v nekem trenutku izvaja naprava GPE en sam ščepec (na novejših sistemih je ščepcev lahko več)
	- serijska koda:
		- izvaja se na gostitelju
			- gostitelj je običajna CPE
		- serijska koda je potrebna za
			- prenos kode posameznega ščepca na napravo GPE
			- za prenos podatkov od gostitelja na napravo GPE in nazaj

# **Izvajalni model**

- Ščepec (ang. kernel)
	- sestavlja veliko število niti
	- niti so logično porazdeljene v polje
- Organizacija niti v ščepcu
	- blok niti (ang. block)
		- **Filth** ie skupek niti
		- posamezne niti v bloku izvajajo enako programsko kodo
		- vse se začnejo izvajati z istim ukazom
		- med seboj lahko komunicirajo preko skupnega pomnilnika
	- mreža niti (ang. grid)
		- je sestavljena iz neodvisnih blokov niti

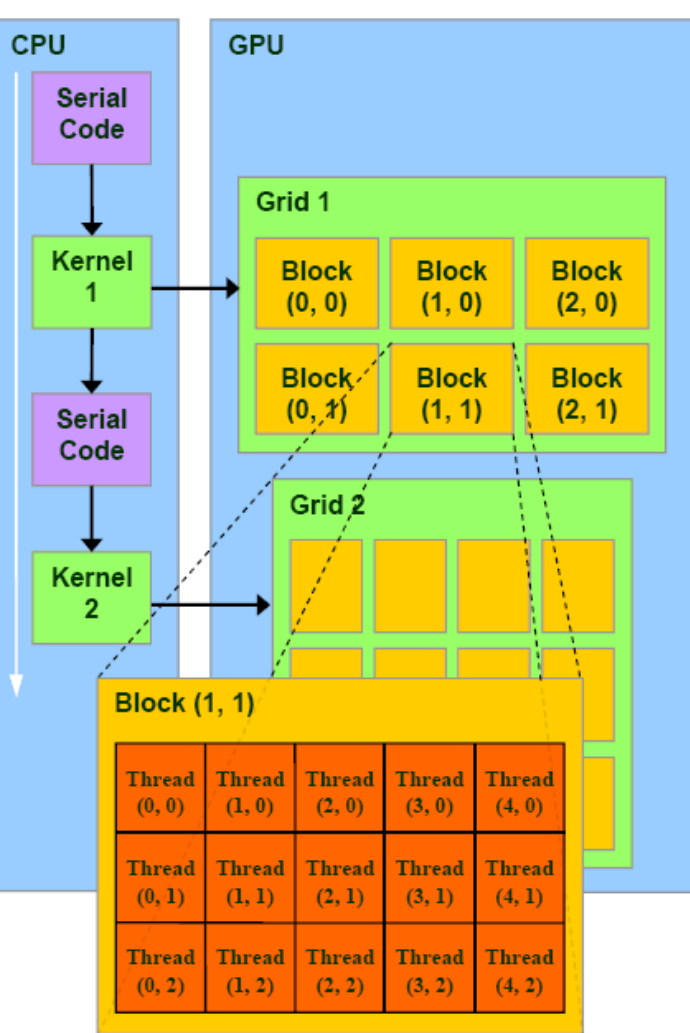
# **CUDA izvajalni model**

- Izvajanje
	- Bloki se izvajajo
		- lahko vzporedno
		- v poljubnem vrstnem redu
	- Ščepec
		- če je pravilno organiziran v bloke
			- se bo pravilno izvajal na napravi GPE, ki lahko istočasno izvaja samo en blok, ali vzporedno več blokov
			- na ta način je zagotovljena visoka raztegljivost (ang. skalabilnost) programske opreme

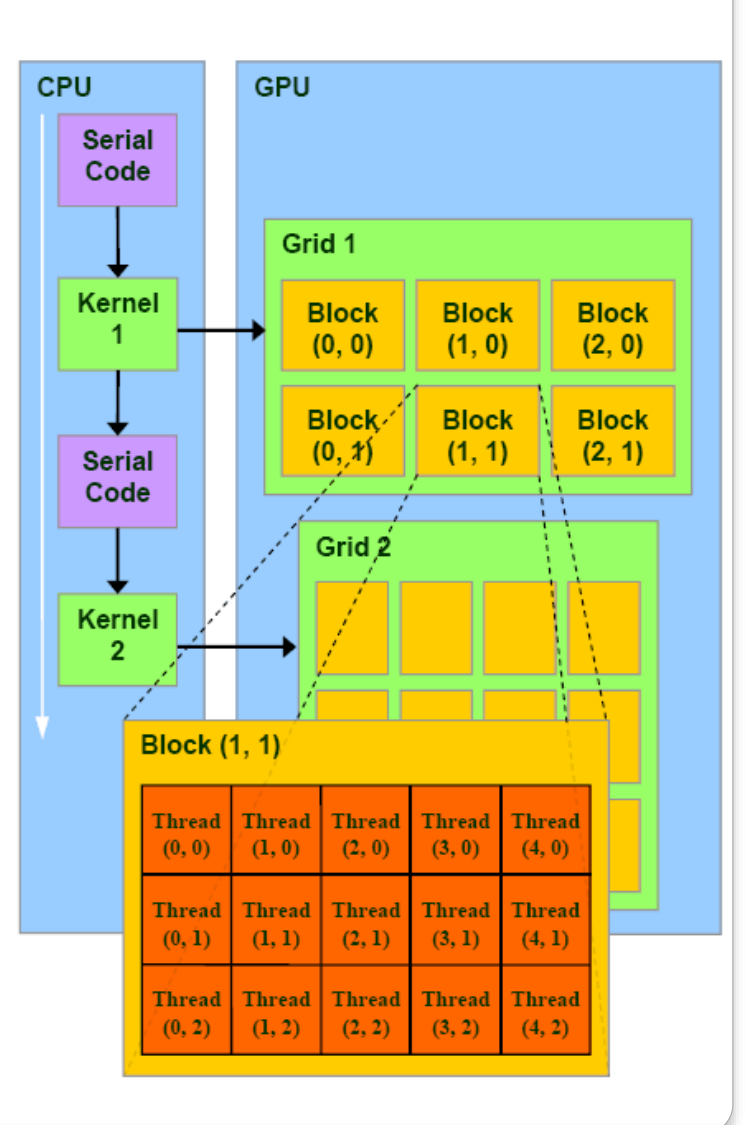

### **Nvidia GeForce 8800**

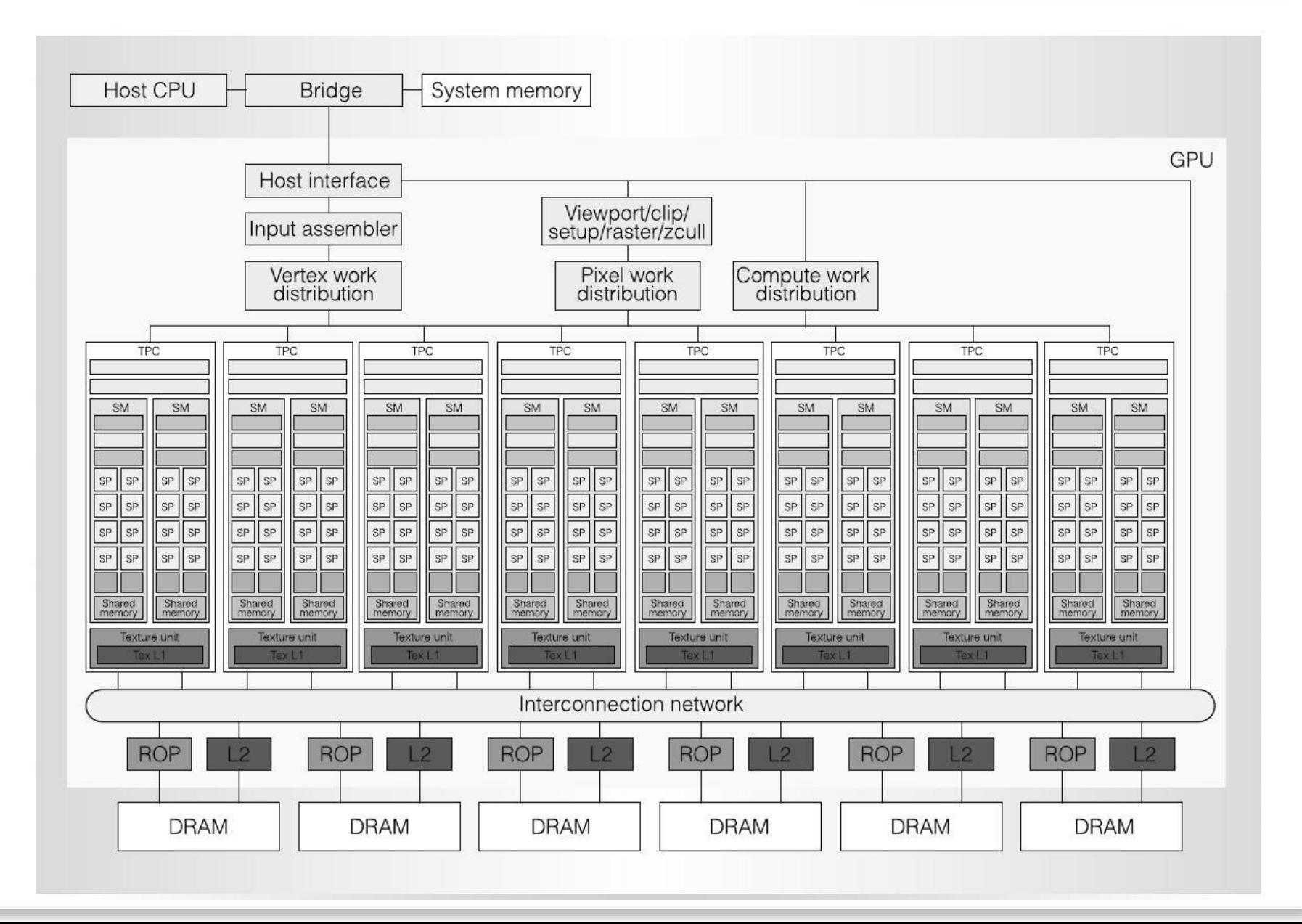

## **Nvidia GeForce 8800**

- Procesor SM
	- (Streaming Multiprocesor)
	- Enemu SM se v izvajanje dodeli en blok niti
- **Izvajalne enote SP** (Streaming Processor)
	- Vsaka nit se izvaja v eni izvajalni enoti SP

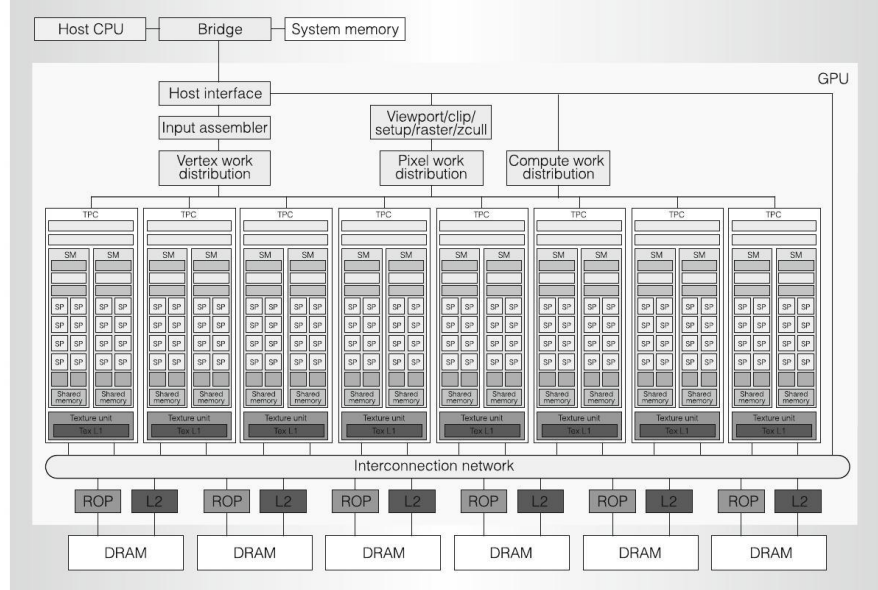

- Posameznemu procesorju SM pripada skupni ali deljeni pomnilnik (Shared Memory)
	- hiter dostop
	- preko njega si niti v bloku lahko izmenjujejo podatke
- Globalni pomnilnik DRAM
	- Preko njega si lahko podatke izmenjujejo niti iz različnih blokov

# **Zgradba GT200**

#### GT200 je večjedrni procesor z dvema nivojema hierarhije

- 1. nivo: 10 večjedrnih procesorjev TPC (Texture Processor Cluster)
- 2. nivo: vsak TPC ima
	- 3 jedra s procesorji SM (Streaming Multiprocessors)
	- cevovod za dostop do globalnega pomnilnika (texture pipeline)

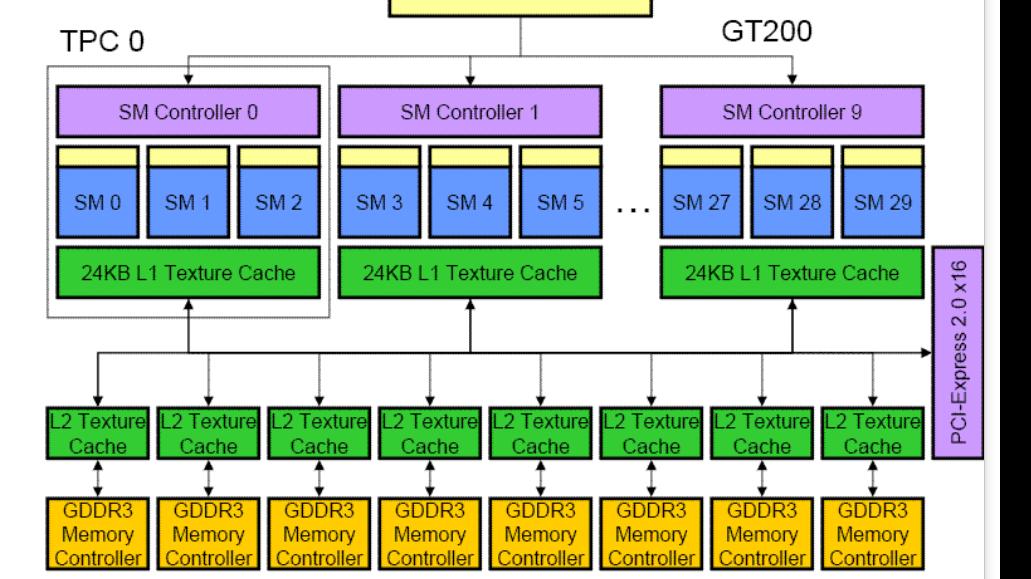

**Global Block Scheduler** 

Vsak procesor SM v TPC je v bistvu samostojen procesor

- ima celotno logiko za zajem dekodiranje in izstavljanje ukazov, izvajalne (funkcijske) enote,
- vendar si procesorji SM v istem TPC delijo logiko za dostop do globalnega pomnilnika

# **Zgradba GT200, SM**

- Vsak SM ima 8 blokov izvajalnih enot SP
- Izvajalna enota SP ima
	- lasten programski števec
	- lastne registre
		- (dodeli se mu del registrskega niza)
	- manjka mu pa vsa logika za zajem, dekodiranje in izstavljanje ukazov
- Izvajalne enote SP
	- niso pravi procesorji
	- so zelo podobne izvajalnemu delu cevovoda v modernih procesorjih

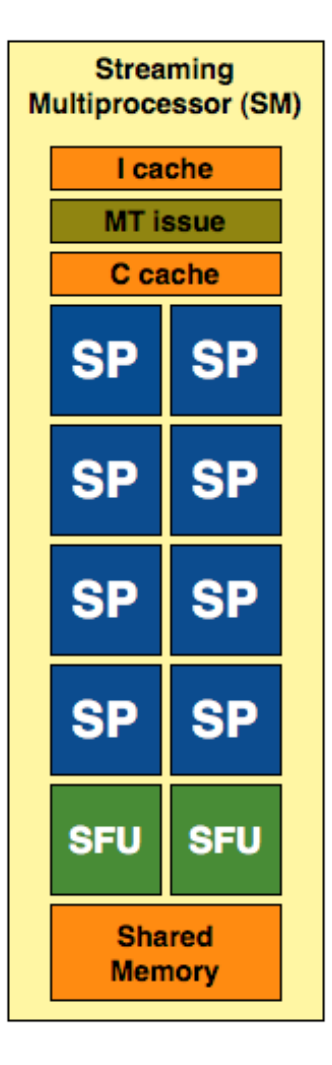

### **Zgradba Nvidia Tesla in Fermi**

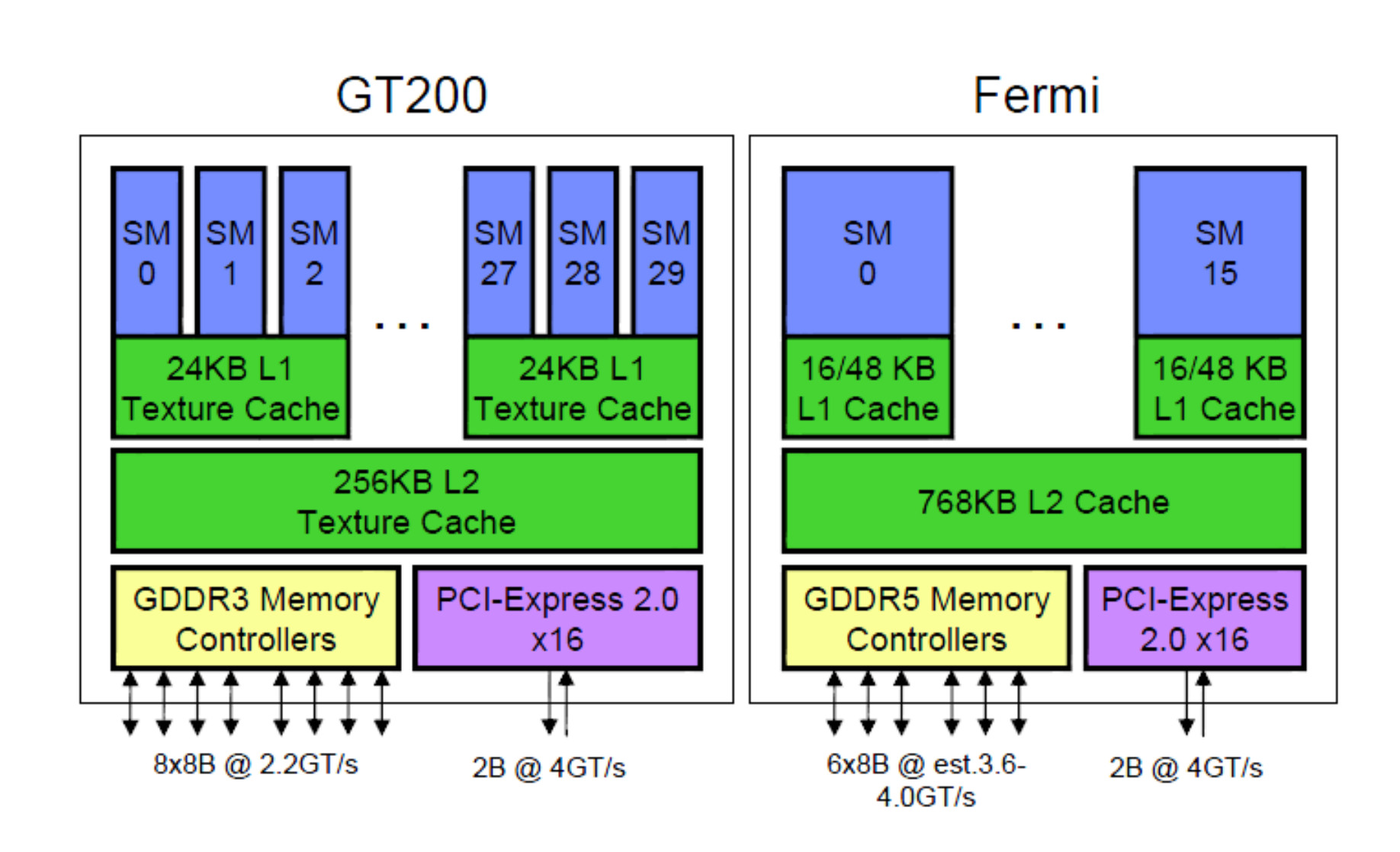

# **Zgradba Nvidia Fermi**

### ◆ Fermi, SM

- 32 SP
- Dva razvrščevalnika snopov niti (pri Tesla en sam)
- Oznake:
	- Core SP
	- LD/ST računanje naslovov vira in ponora
	- **SFU** Special Function Unit

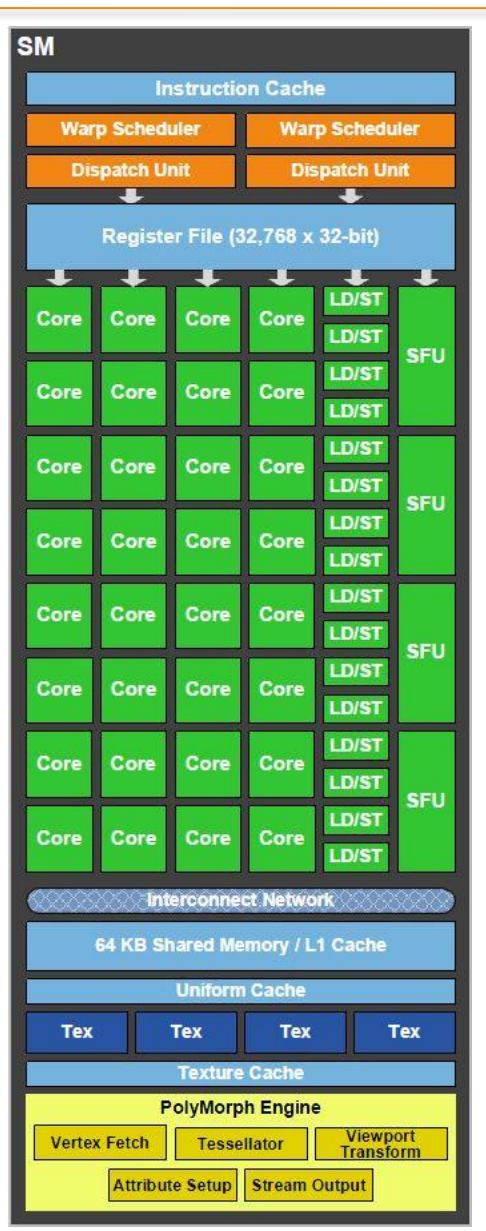

### **Zgradba Nvidia Kepler**

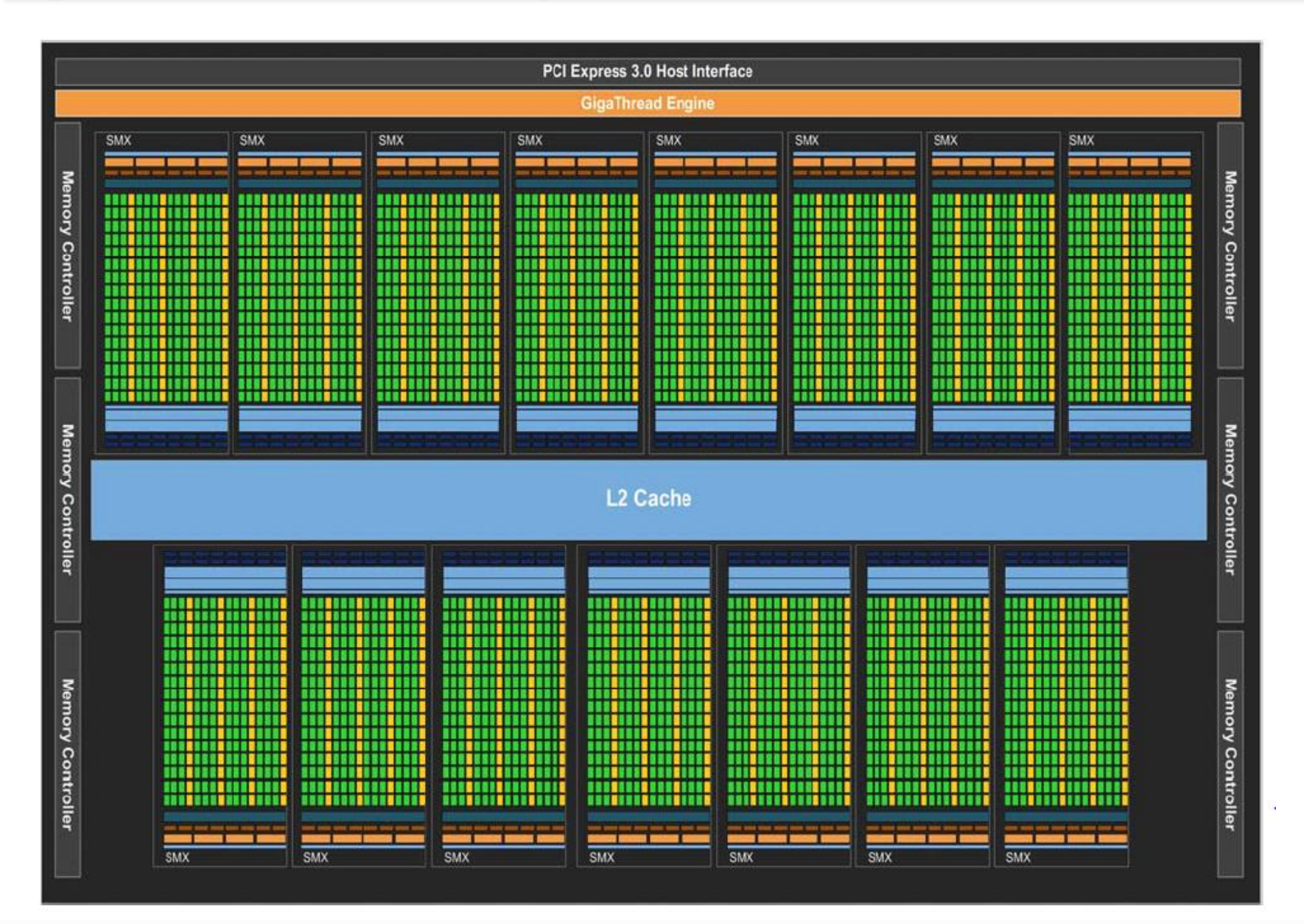

# **Zgradba Nvidia Kepler**

- ◆ Kepler, SM
	- 192 SP enot
	- 32 SFU enot
	- 32 LD/ST enot
	- 64 DP enot
	- 4 razvrščevalniki snopov niti
	- Oznaka
		- $\blacksquare$  DP –

Double Precision Unit

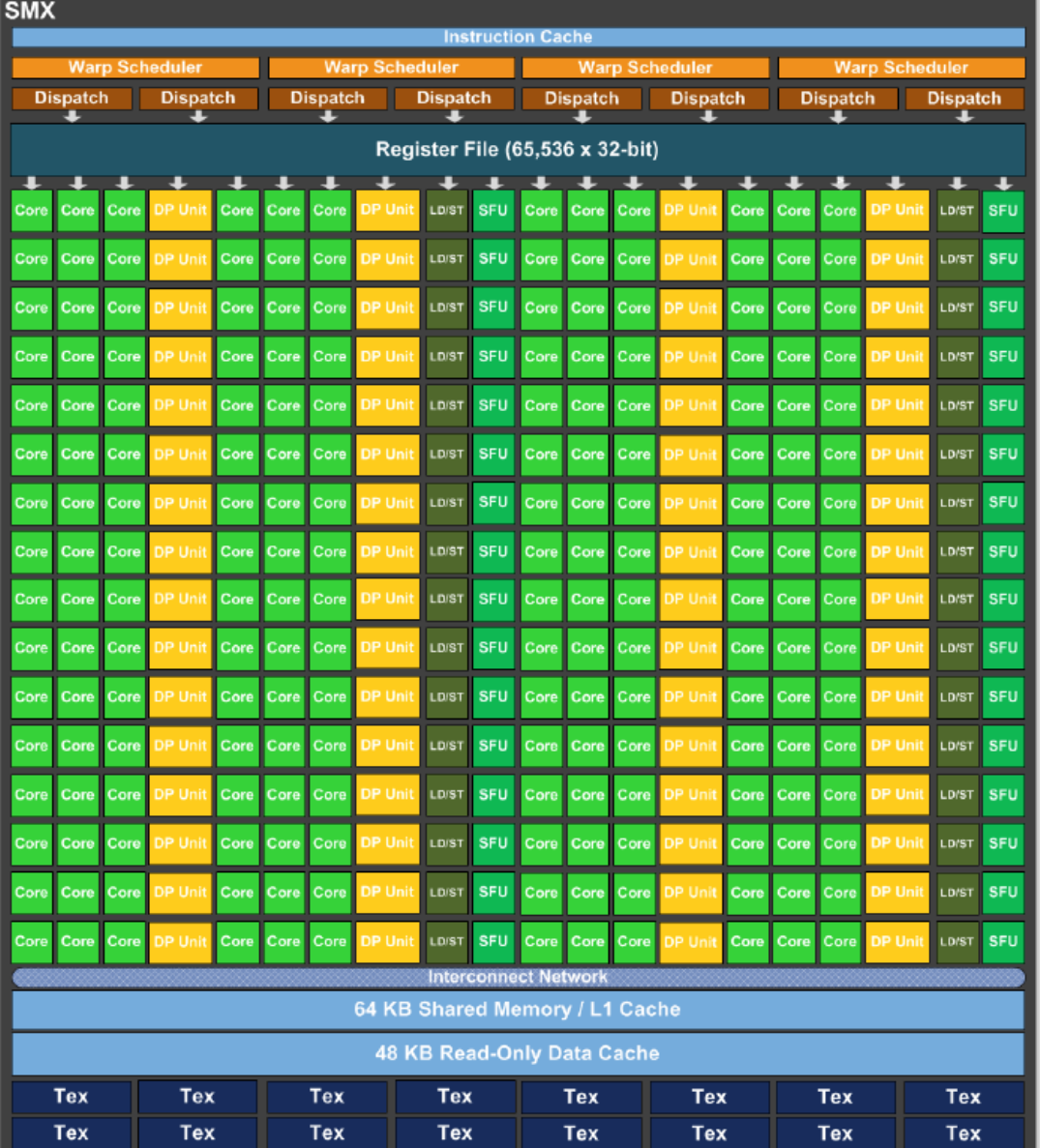

# **Nove mikro-arhitekture**

- Maxwell (128 jeder)
	- Bolj hierarhična zgradba multiprocesorja

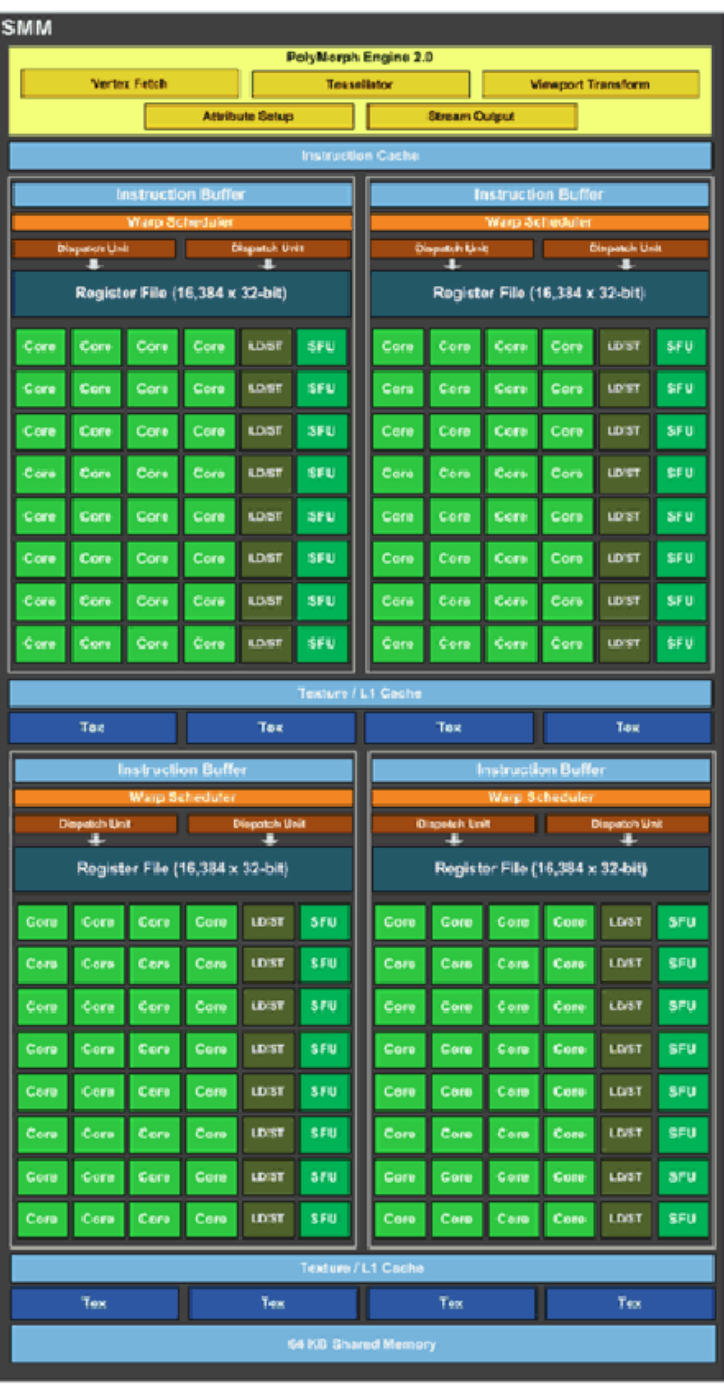

### **Nove mikro-arhitekture**

Pascal (64 jeder za enojno in 32 za dvojno natančnost)

- Dostop gostitelja in naprave do pomnilnika na drugi napravi
- Večje število

registrov,

- več deljenega pomnilnika
- Podpora za polovično natančnost (globoko učenje)

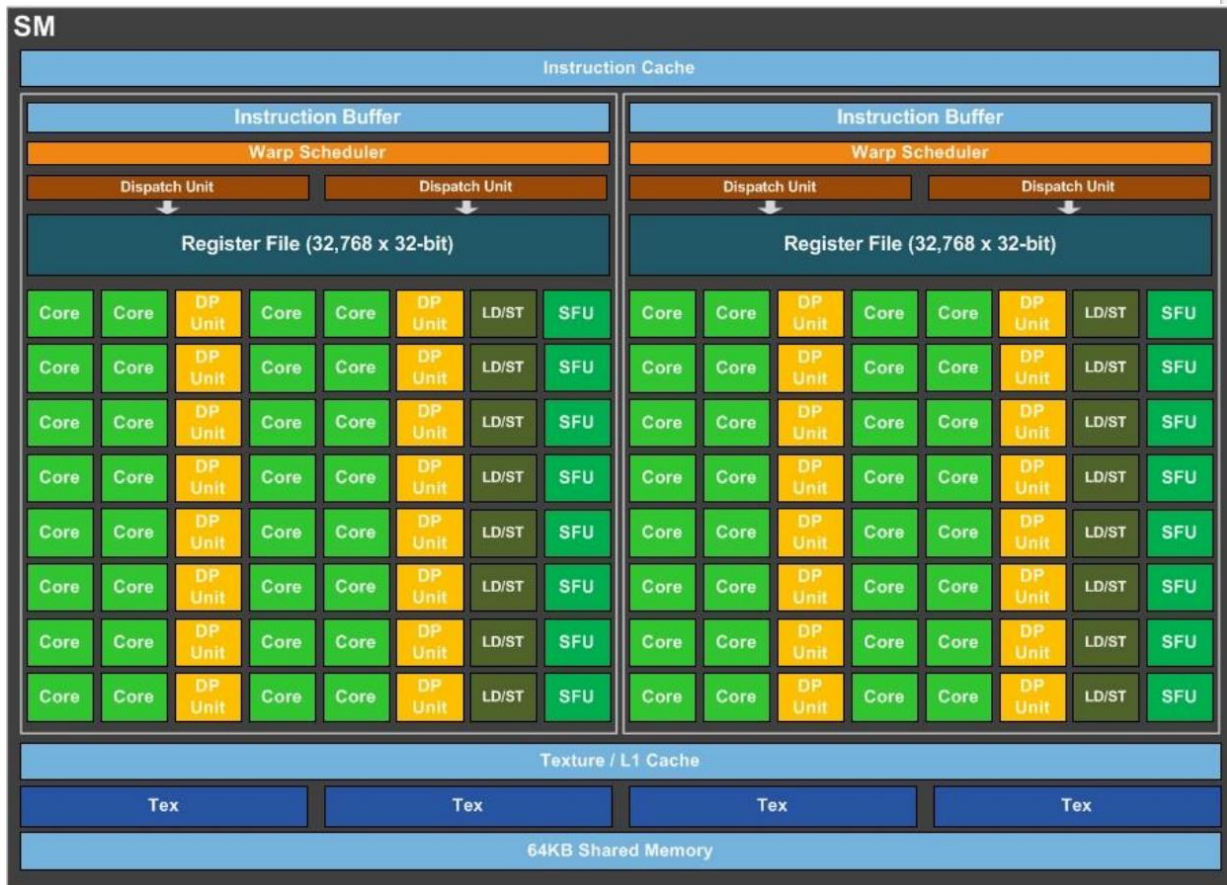

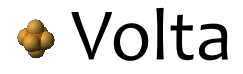

## **Pomnilniška hierarhija**

- Na napravi GPE je celoten programsko viden pomnilnik sestavljen iz naslednjih ločenih pomnilniških prostorov:
	- registri (register file), 1 urina perioda
	- deljeni pomnilnik (shared memory), 5 urinih period
	- lokalni pomnilnik (local memory), 500 urinih period
	- globalni pomnilnik (global memory), 500 urinih period
	- pomnilnik konstant (constant memory), 5 urnih period
	- pomnilnik tekstur (texture memory), 5 urinih period

## **Pomnilniška hierarhija**

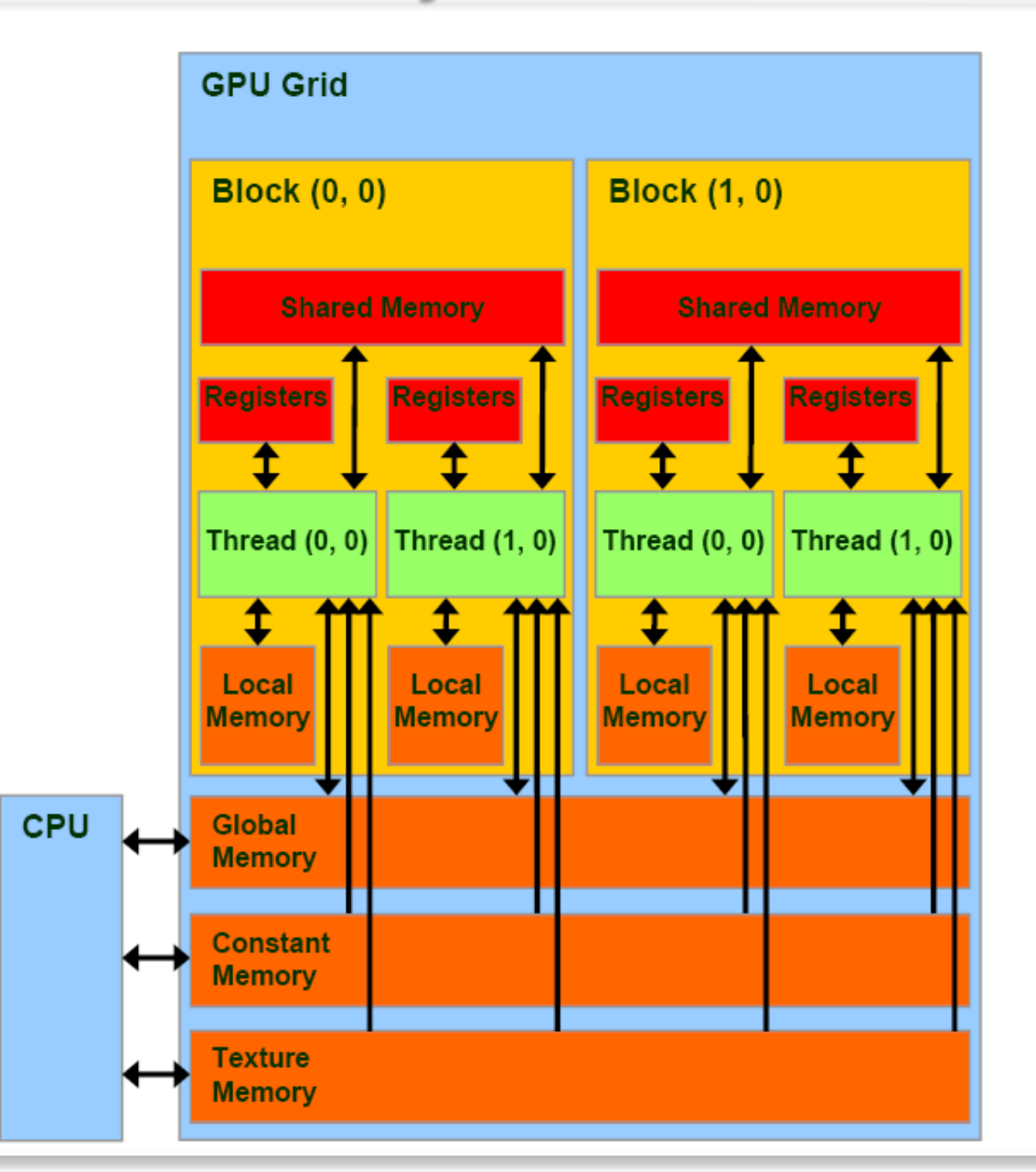

### **Registri**

- Registrski niz je privaten za vsako nit
	- Tesla (=GT200): 16K x 32 bitov v enem procesorju SM
	- Fermi (=GF100): 32K x 32 bitov v enem SM
	- Kepler (=GK110): 65K x 32 bitov v enem SM
	- Vsaki izvajalni enoti SP pripada 2K registrov (jih ni dovolj za vse!!!)
	- Izvajalna enota hkrati izvaja 32 niti (snop)
	- Nit lahko uporablja do 127 (Tesla), 63 (Fermi), 255 (Kepler) registrov
- **C**rganizacija
	- registri so 32-bitni
	- implementirani so na isti rezini kot procesorji SM
- Dodeljevanje registrov
	- statično: za vsak blok
	- dinamično: za vsako nit v bloku od 4 128 registrov

# **Skupni pomnilnik (Shared Memory)**

#### Vsakemu procesorju SM pripada:

- 16 kB skupnega pomnilnika (Tesla)
- 16/48 kB skupnega pomnilnika (Fermi)
- 16/32/48 kB skupnega pomnilnika (Kepler)
- implementiran na isti rezini, kot SM (dostop 1 urina perioda)
- Organizacija pri GT200:
	- 16 modulov (bank) x 256 x 32 bit (16x256x4=16 kB)
	- skupaj 4096 x 32 bitov

### Dodeljevanje

- dinamično posameznim blokom, ki se izvajajo na nekem procesorju SM
- do pomnilnika, dodeljenega posameznemu bloku, lahko dostopa do 512 niti

# **Skupni pomnilnik (Shared Memory)**

### Značilnosti

- omogoča hitro komunikacijo med nitmi v istem bloku
- podatki iz globalnega pomnilnika se s pomočjo ukaza LOAD prenesejo le v registre
- če želimo podatke prenesti iz globalnega pomnilnika v skupni pomnilnik, jih moramo najprej prenesti v registre in nato iz registrov shraniti v skupni pomnilnik
- uporabljamo ga
	- za shranjevanje skupnih podatkov
		- primer: skupni števec za vse niti v bloku,
	- za shranjevanje podatkov, do katerih niti pogosto dostopajo, ...

# **Lokalni pomnilnik**

#### **C** Lastnosti

- implementiran je v pomnilniku DRAM
- privaten za vsako nit (podobno kot registri)
- relativno dolga latenca pri dostopu
- uporablja se ga, kadar zmanjka registrov

# **Globalni pomnilnik**

### Značilnosti

- viden je vsem nitim v mreži (vsem nitim v ščepcu)
- za branje in pisanje je dostopen
	- **Exercise CPE** in
	- **E** iz naprave GPE
- (na GT200 ni predpomnjen)
- implementiran v GDDRx (double data rate)

**⊕** GT<sub>200</sub>:

- 8 x 64-bitnih GDDR3 krmilnikov 512 bitno vodilo med procesorji SM in globalnim pomnilnikom
- krmilniki delajo pri 1107 MHz:
	- **E** teoretično:
		- 1107 MHz x 2 = 2,214 G prenosov/s
		- 2,214 G/s x 64 B = 141,696 GB/s

# **Pomnilnika tekstur (in konstant)**

- Na vsaki napravi GPE sta še dva bralna pomnilniška prostora:
	- pomnilnik konstant
	- pomnilnik tekstur
- Ostanka grafične narave naprav GPE
- Oba sta bralno predpomnjena na napravi
	- v primeru, da CPE piše, se predpomnilnik razveljavi
- ◆ Pomnilnik konstant
	- realiziran v DRAM-u
	- velikost: 64 KB
	- uporablja se ga za ukaze

#### Pomnilnik tekstur

- realiziran v DRAM-u
- ima dvodimenzionalno lokalnost
- uporablja se ga za shranjevanje konstant in tekstur v grafičnih aplikacijah

## **Zgradba Nvidia Kepler**

### K20 – lastnosti

- Zmogljivost (dvojna natančnost): 1,17 TFLOPS
- Zmogljivost (enojna natančnost): 3,52 TFLOPS
- Prenos podatkov: 208 GB/s
- Pomnilnik: 5 GB
- Število jeder: 13 (SMX) x 192 = 2496
- Poraba: 225 W

Bloki in nitke so arhitekturno vidni programerju

- na mikro arhitekturnem nivoju sistem razvršča in izvaja snope nitk (warps)
- snopi niso programsko vidni (programerji jih ne vidijo in nič ne vedo o njih)

◆ Snop

- je sestavljen iz 32 zaporednih nitk, ki izvajajo isto kodo
- vsak SM lahko skrbi za izvajanje 32 snopov (vsega skupaj je to  $32 \times 32 = 1024$  nitk)

#### Lastnosti SM

- Enota SM za razliko od modernih super-skalarnih procesorjev nima špekulativnega izvajanja in napovedovanja vejitev
- SM predvideva, da bodo vse nitke v snopu izvajale popolnoma isto kodo, ki ne vsebuje vejitev
- SM so zaradi tega enostavnejši in porabijo manj energije
- SIMT Single Instruction Multiple Threads

#### ◆ Snopi in hitrost izvajanja niti

- najbolj učinkovito izvajanje imamo takrat, ko niti ne vejijo takrat vse niti v snopu potrebujejo iste izvajalne (funkcijske) enote
- če imamo v snopu N različnih vejitev, računske zmogljivosti padejo približno za faktor N
	- pri N različnih vejitvah v snopu, ima v nekem trenutku N niti različne vrednosti programskega števca
	- takrat se izvaja samo ena nit, ostalih N-1 niti pa čaka
- ◆ Vsako urino periodo se izstavi en ukaz
- Funkcijske enote delajo z dvakrat višjo frekvenco (hitra ura) kot poteka zajemanje in izstavljanje ukazov!

- Vsak SM ima 8 SP (GT200), snop ima 32 niti
	- Ena nit se izvaja na enem SP  $\rightarrow$  nit se izvaja v štirih korakih (cevovod)
	- Niti v istem snopu ne potrebujejo sinhronizacije, saj se izvajajo hkrati
- ◆ Zakaj potrebujemo toliko snopov v vsakem SM?
	- Zakrivanje latence (dostop do glavnega pomnilnika 500 urinih period)
	- Med čakanjem se lahko izvajajo drugi, pripravljeni snopi
- Z razvrščanjem niti ni stroškov
	- Na voljo je mnogo snopov, vedno se najde kakšen pripravljen, SM je tako ves čas izvajanja zaseden
	- Množica snopov je tudi razlog, da predpomnilniki niso potrebni

### **SM – izvajanje ukazov**

Kako lahko 8 izvajalnih enot SP hkrati izvaja 32 nitk?

- latenca ALE/MAD enot je 4 to pomeni, da se en ukaz izvaja 4 urine periode hitre ure
- vsako urino periodo vstopi v cevovode 8 nitk iz istega snopa
- po 4 urinih periodah se cevovodi napolnijo z 32 nitkami iz enega snopa, nato po začetni latenci vsako urino periodo dobimo rezultat za 8 nitk
- tudi enote za izvajanje skočnih ukazov imajo latenco 4
- latenca enot SFU je 16-32 ciklov, ukaz za množenje izvedejo v 4 urinih periodah

### **Heterogeni sistemi**

#### Moderni sistemi vključujejo

- Eno ali več CPU
- Eno ali več GPU
- Procesorje DSP

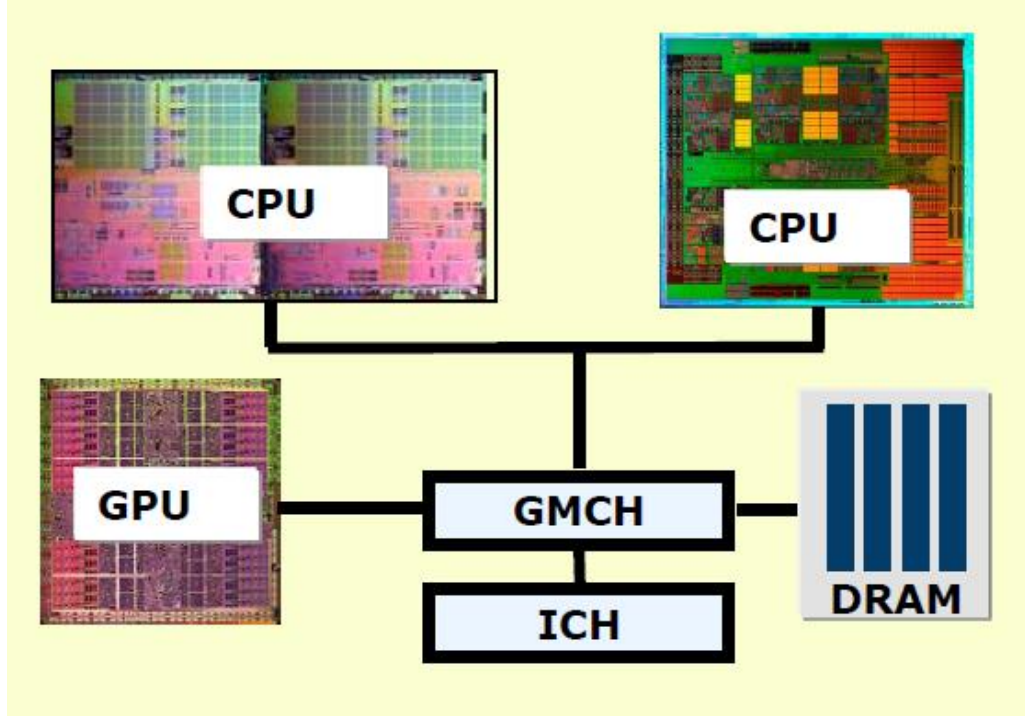

#### **⊕** OpenCL

• …

GMCH – Graphic/Memory Control Hub ICH – Input/output Control Hub

• Omogoča programerjem, da napišejo en sam program, ki je prenosljiv med vsemi viri na heterogenem sistemu

### **Heterogeni sistemi**

#### Potreba po industrijskem standardu

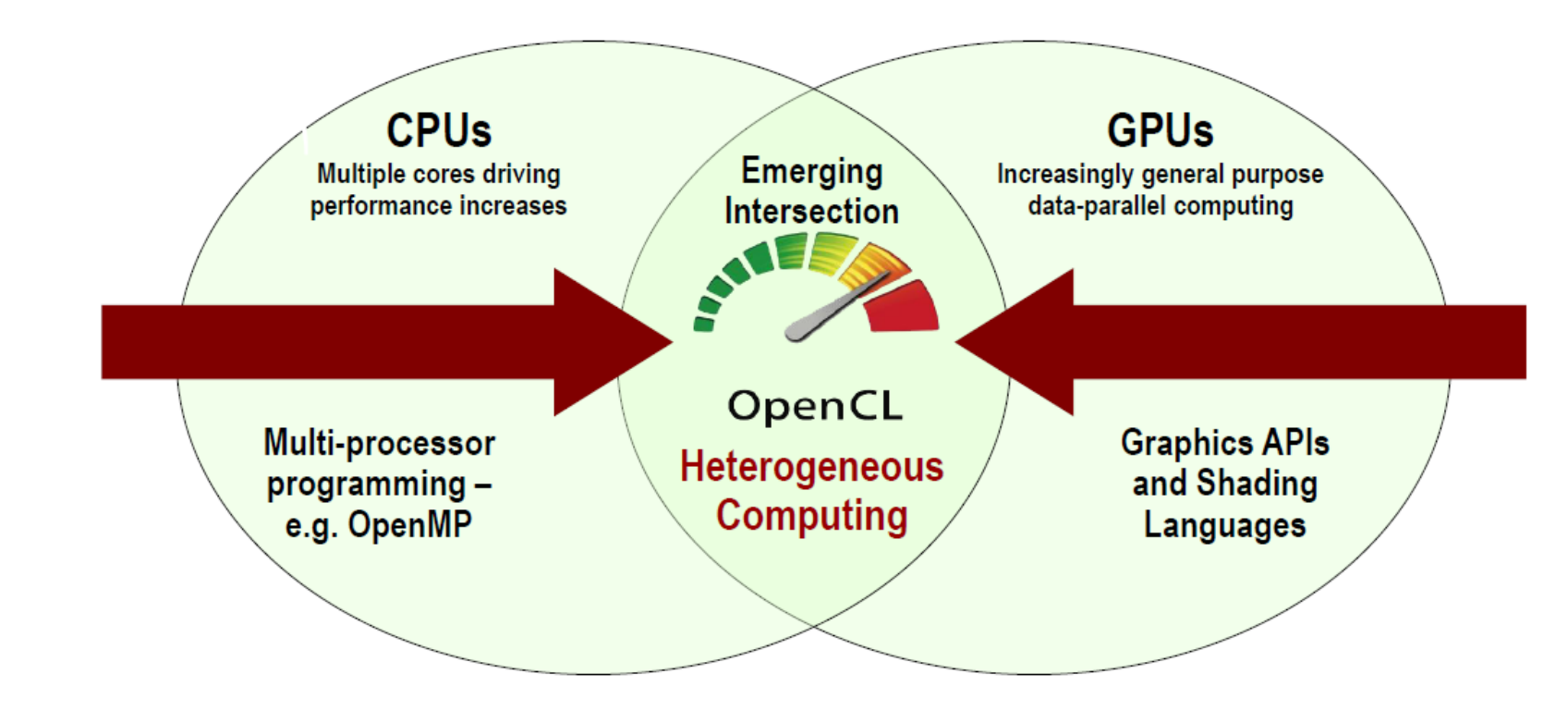

◆ OpenCL – Open Computing Language

• Odprt standard za heterogene sisteme

## **Razvoj OpenCL**

### Pobudniki

- AMD, ATI
	- Združitev, potreba po enotni platformi
- NVIDIA
	- Želja po tržnem deležu CPU
- INTEL
	- Želja po tržnem deležu GPU
- APPLE
	- Želja po standardizaciji (enakem vmesniku za opremo različnih dobaviteljev)
- Pripravijo osnutek standarda

## **Razvoj OpenCL**

- Ustanovite skupine KHRONOS
	- Pridružijo se mnogi drugi proizvajalci
	- Hiter razvoj:
		- 2008 OpenCL 1.0, 2010 OpenCL 1.1, 2011 OpenCL1.2
		- 2013 OpenCL 2.0, 2015 OpenCL 2.1, 2016 OpenCL 2.2
	- Od mobilnih naprav do superračunalnikov

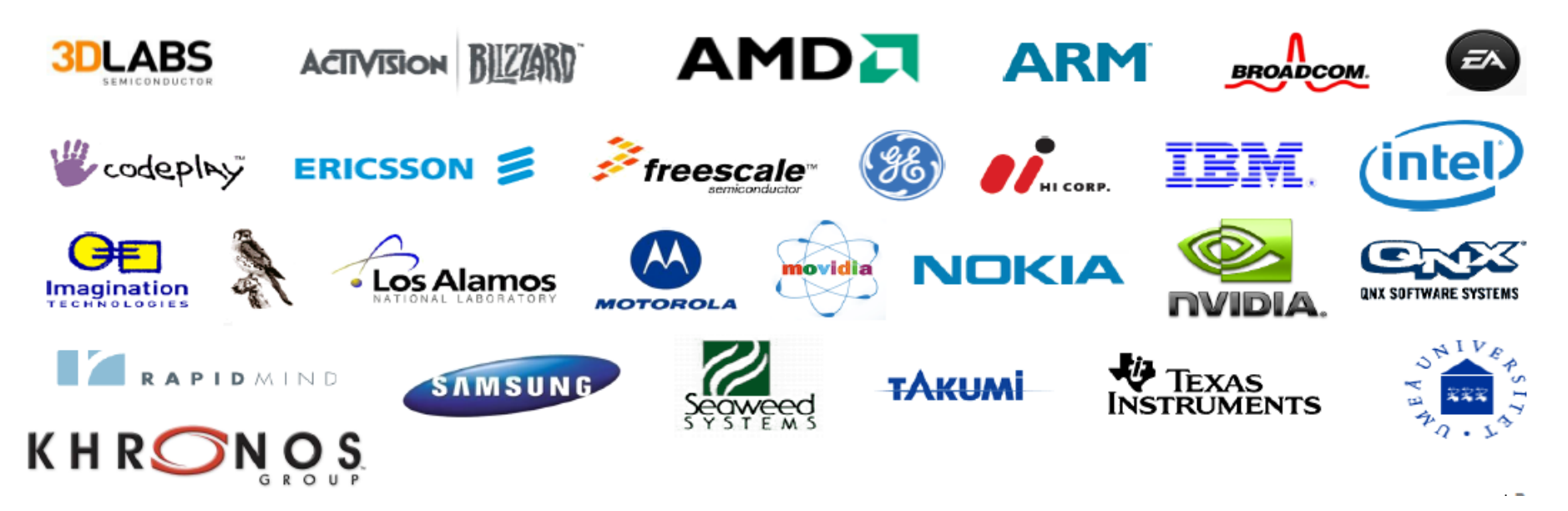

# **Model: platforma**

- En gostitelj in več računskih naprav
- Vsaka računska naprava je razdeljena na več procesnih elementov

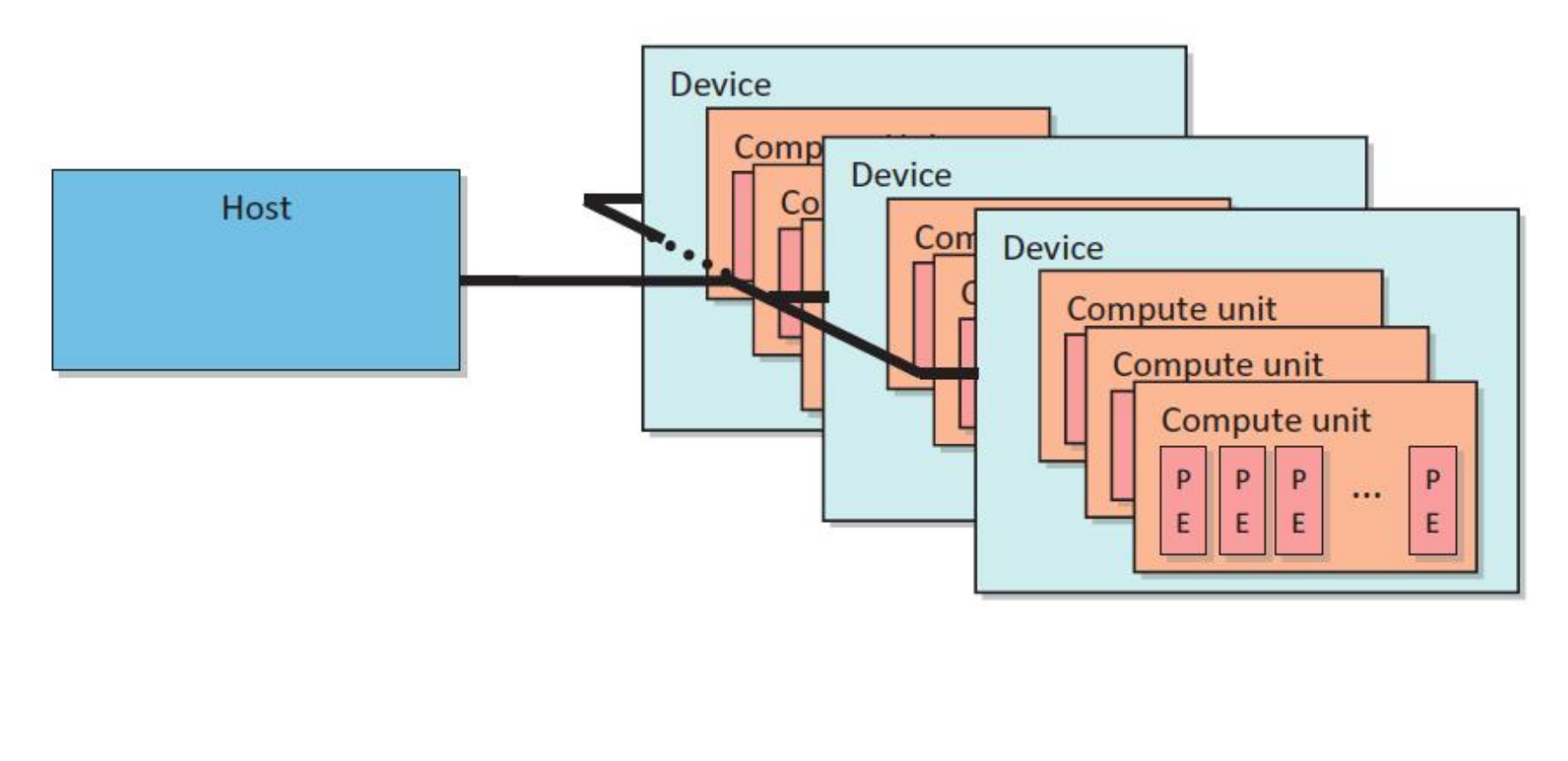

## **Model: kontekst**

- Kontekst je okolje za
	- izvajanje ščepca
	- upravljanje s pomnilnikom
	- med vključenimi napravami poteka sinhronizacija
- Kontekst vključuje
	- Množico naprav
	- Pomnilnik
	- Ukazne vrste, preko katerih poteka izvajanje operacij

## **Model: ukazne vrste**

- Vsi ukazi napravam so oddani preko ukaznih vrst
- Vsaka naprava ima svojo (vsaj eno) ukazno vrsto
- Več ukaznih vrst za ukaze, ki med seboj ne potrebujejo sinhronizacije
- **Tipi sinhronizacije** 
	- in-order: po vrsti
	- out-of-order: poljuben vrstni red

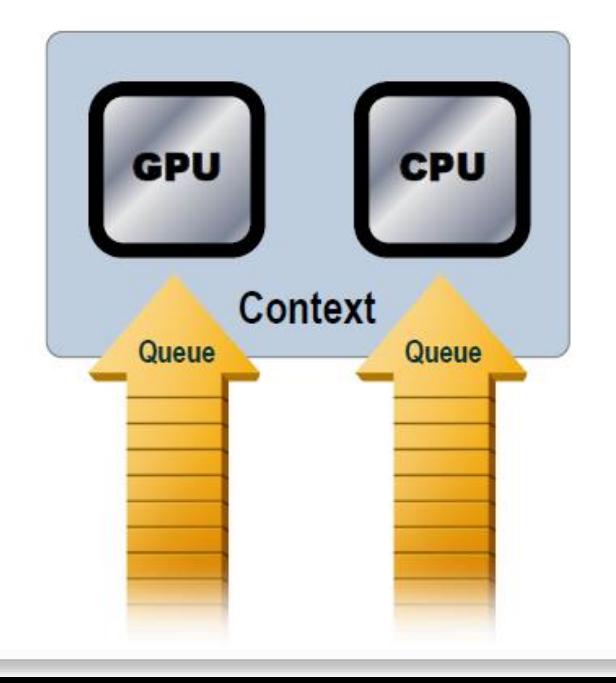

## **Izvajalni model: ščepec**

- Definiramo problemsko področje (velikost, dimenzije)
- Za vsako točko področja izvedemo ščepec
- **•** Primer:
	- Globalne dimenzije: 1024 x 1024
	- Lokalne dimenzije: 128 x 128

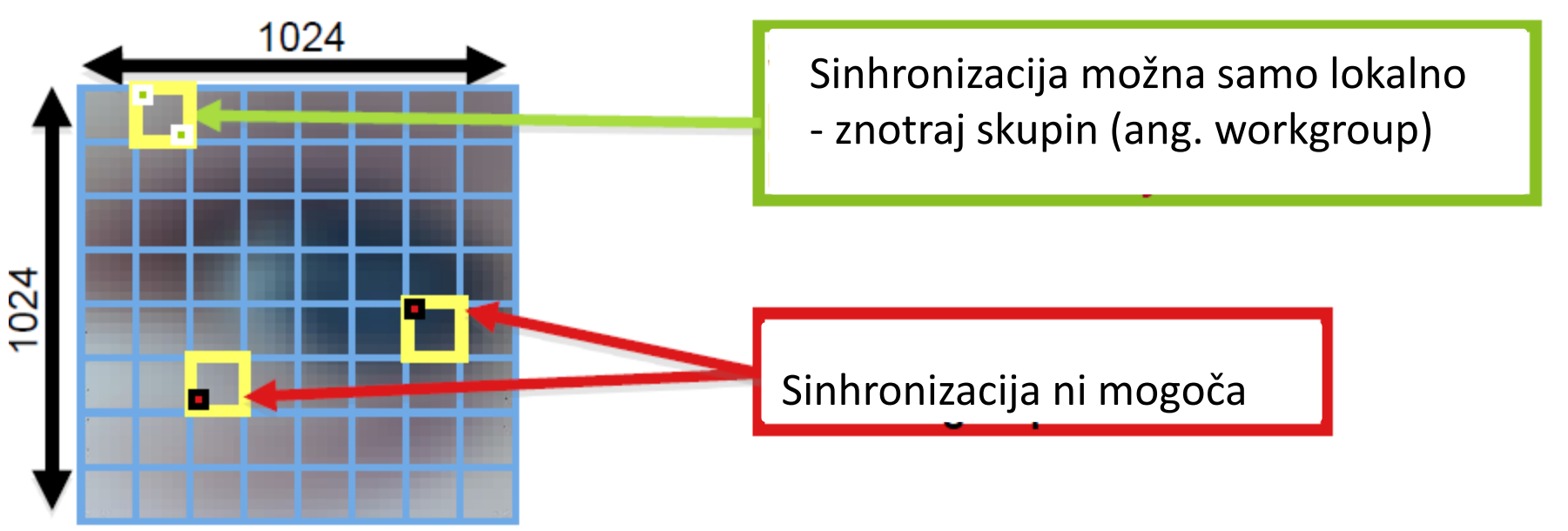

# **Izvajalni model: ščepec**

Naslavljanje v eni dimenziji

- skupine (ang. workgroups)
- elementi (ang. workitems)

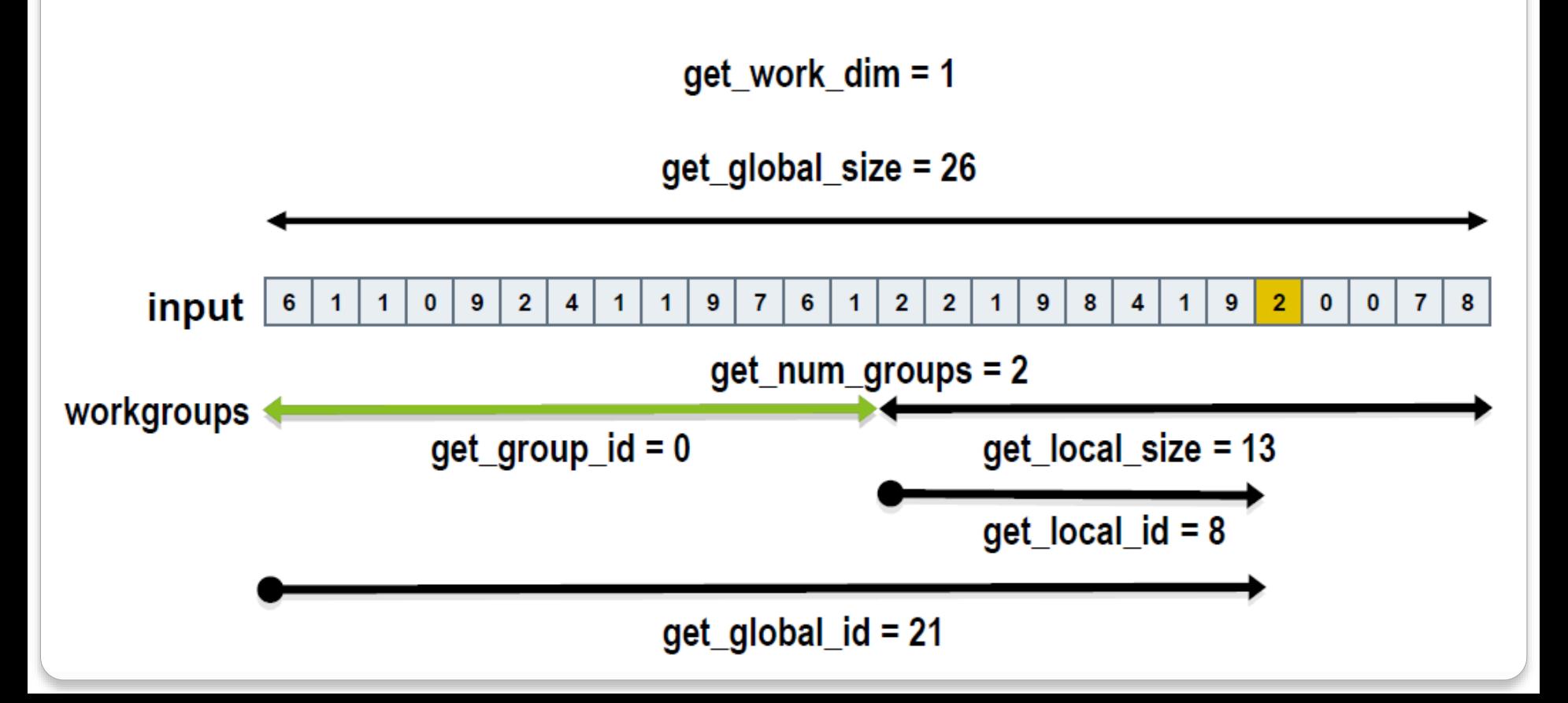

# **Izvajalni model: ščepec**

# Naslavljanje v več dimenzijah

• ena, dve ali tri dimenzije

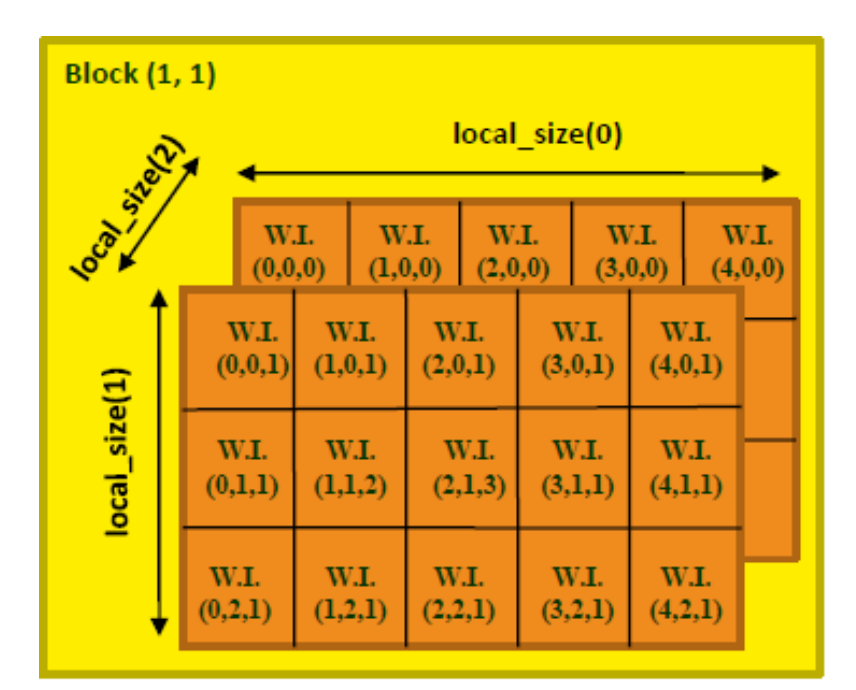

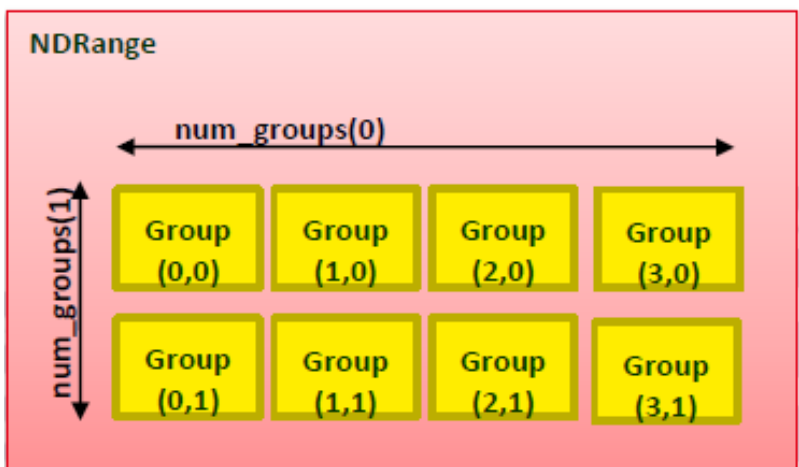

# **Pomnilniški model**

- Privatni pomnilnik (workitem)
- Lokalni pomnilnik (workgroup)
- Globalni pomnilnik
- Pomnilnik konstant
- Pomnilnik na CPU

- Eksplicitno upravljanje s pomnilnikom
	- Premikanje vsebine
	- gostitelj  $\rightarrow$  globalni pomnilnik  $\rightarrow$  lokalni pomnilnik ...

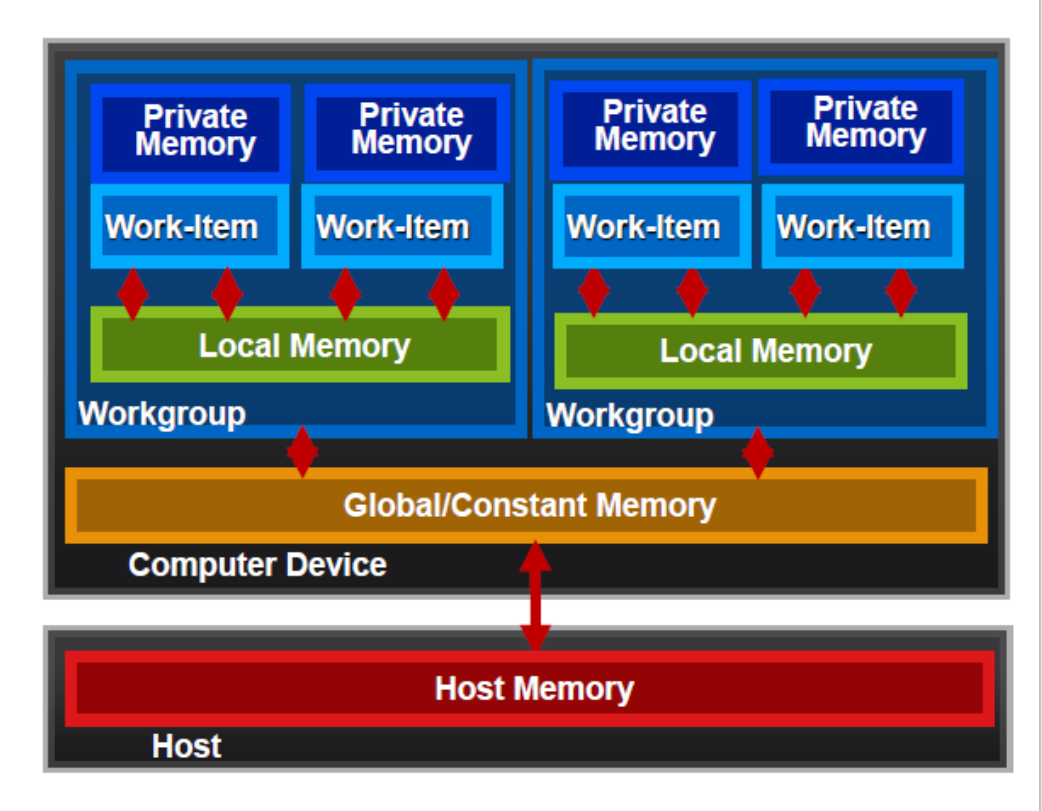
### **Pomnilniški model**

#### Konsistentnost

- Ni zagotovljeno, da bodo vse niti videle enako stanje
- Privatni pomnilnik
	- Za posamezno nit: konsistentno pri naloži/shrani
- Lokalni pomnilnik
	- Znotraj skupine: konsistentno ob sinhronizaciji
- Globalni pomnilnik
	- Za posamezno skupino ob sinhronizaciji, ni zagotovljeno med skupinami
- Konsistentnost med ukazi v ukazni vrsti
	- Zagotovljena z (vsiljeno) sinhronizacijo

### **Izvajalni model: ustreza GPU**

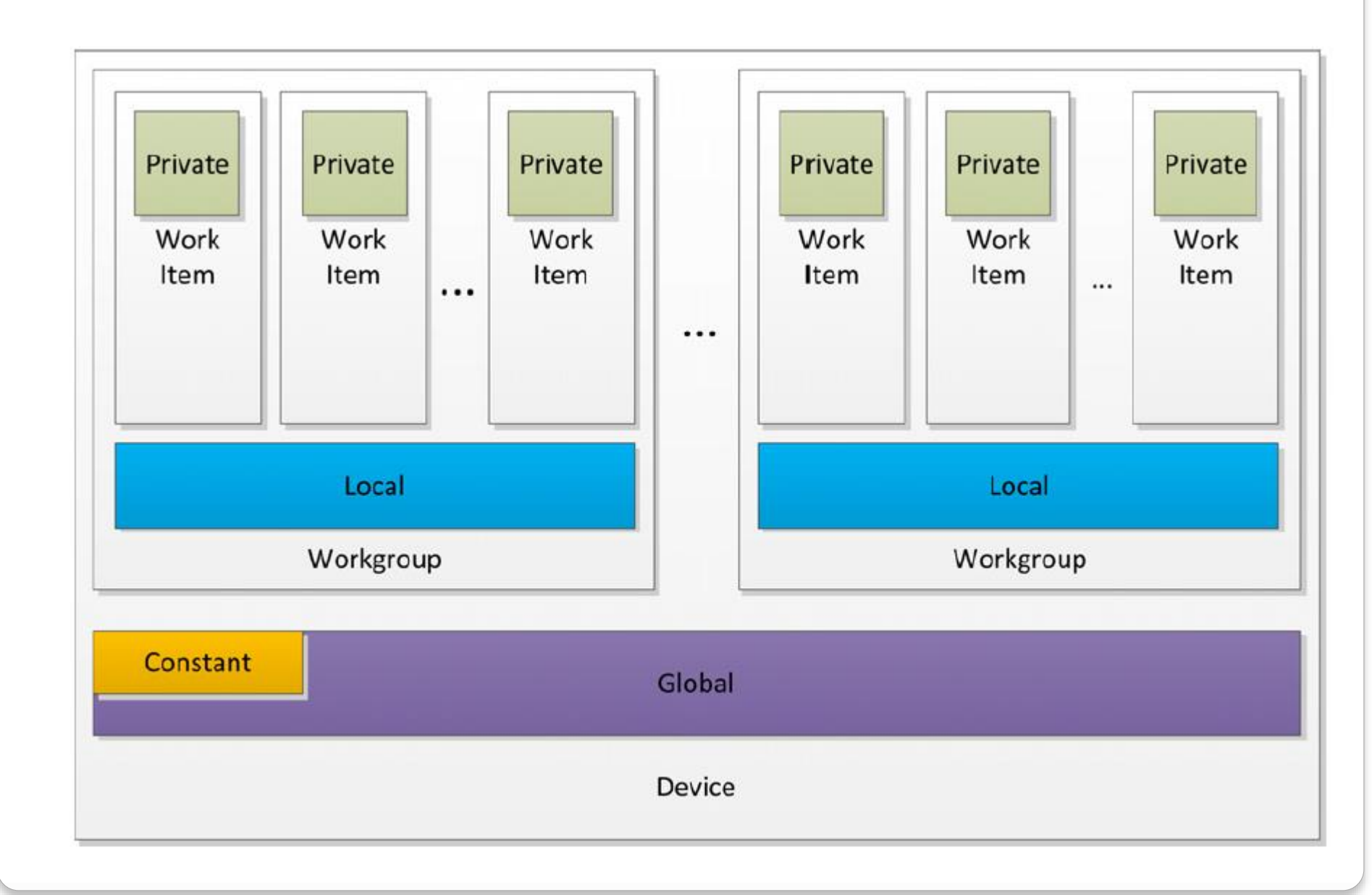

# **Izvajalni model: CPU**

### CPU in pomnilniki

• Strnjeni bloki za ohranjanje lokalnosti predpomnilnika

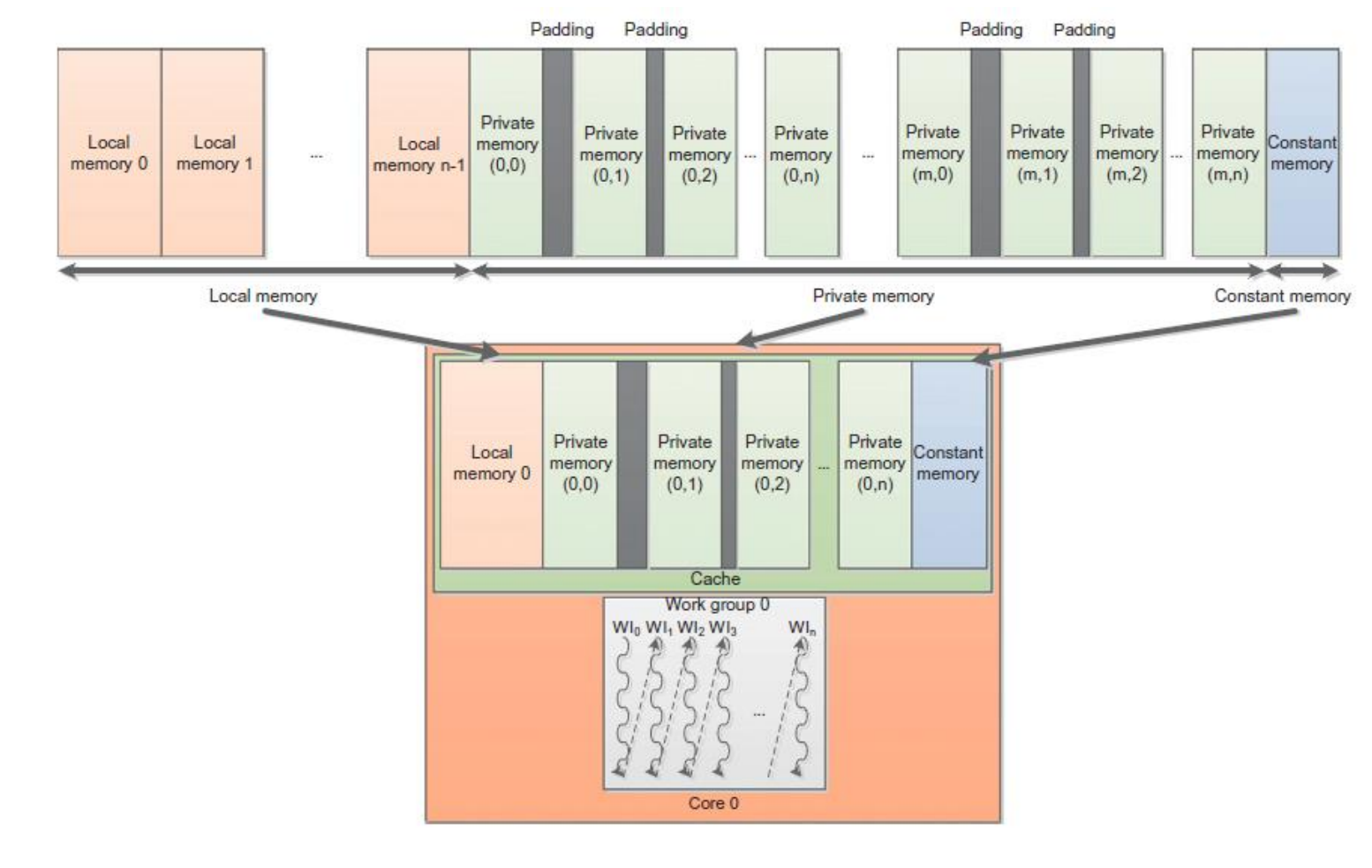

### **Program**

#### Programski objekt vsebuje

- Kontekst
- Programsko kodo (izvorna ali binarna)
- Seznam ciljnih naprav in navodila prevajalniku
- **Prevajanje Just In Time**

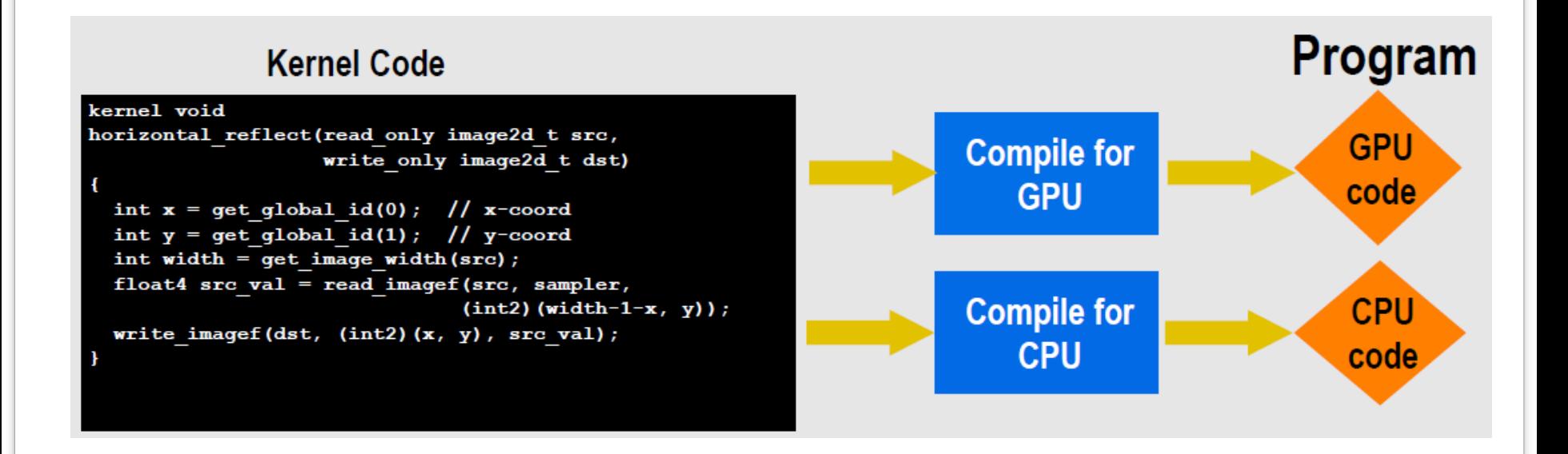

### Izpeljan iz ISO C99

- Omejitve: ni rekurzije, kazalcev na funkcije, polj in struktur spremenljive dolžine, …
- Vgrajeni podatkovni tipi
	- Skalarni in vektorski, kazalci
	- Rutine za pretvarjanje med podatkovnimi tipi
- Vgrajene funkcije
	- Funkcije za delo z nitmi in skupinami, math.h, delo s pomnilnikom
	- Racionalne, trigonometrične funkcije, sinhronizacija
- Opcijsko
	- Dvojna natančnost, atomični ukazi (globalni in lokalni pomnilnik)…

Označevanje ščepcev: \_\_kernel

- ščepec lahko kliče tudi druge ščepce
- Naslovni prostor:
	- private, local, global, constant
- Funkcije za sklicevanje na problemsko področje:
	- get work dim(i), get global id(i), get local id(i), get group id(i), get global size(i), get local size(i)
	- Indeks i je 0, 1 ali 2 in označuje dimenzijo
- Funkcije za sinhronizacijo
	- Pregrade: vse niti morajo priti do pregrade preden se lahko izvajanje nadaljuje
	- Pomnilniške ograje: poskrbi za pravo zaporedje pri delu s pomnilnikom

Vektorski podatkovni tipi

- Dolžine vektorjev 2, 4, 8, 16
- char2, ushort4, int8, float16, double2, …
- Poravnavanje
- Vektorske operacije potekajo med istoležnimi elementi, vgrajene funkcije za delo med elementi v vektorju (dot)

Vektorski podatkovni tipi

• Vector literal

 $int4$  vi0 =  $(int4)$  -7;

 $int4$  vi1 =  $(int4)$   $(0, 1, 2, 3)$ ;

#### • Vector components

```
vi0.10 = vi1.hi;
```
int8  $v8 = (int8) (vi0, vi1. s01, vi1. odd)$ ;

#### • Vector ops

 $\mathbf{vi0}$  +=  $\mathbf{vii}$ :

 $\texttt{vi0} = \texttt{abs}(\texttt{vi0})$  ;

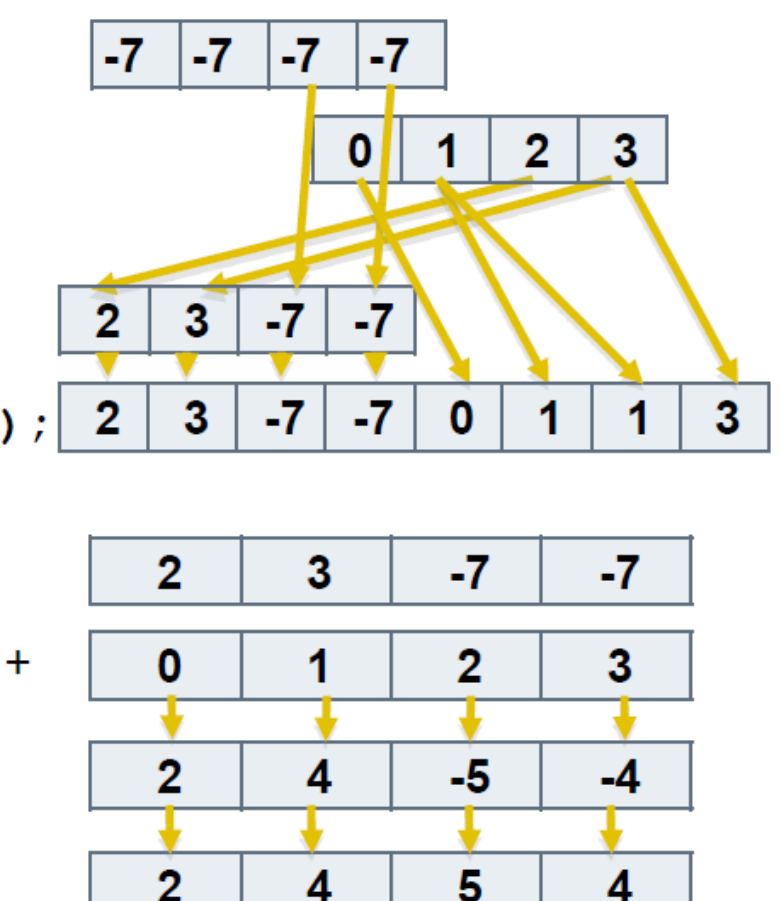

Pane 27

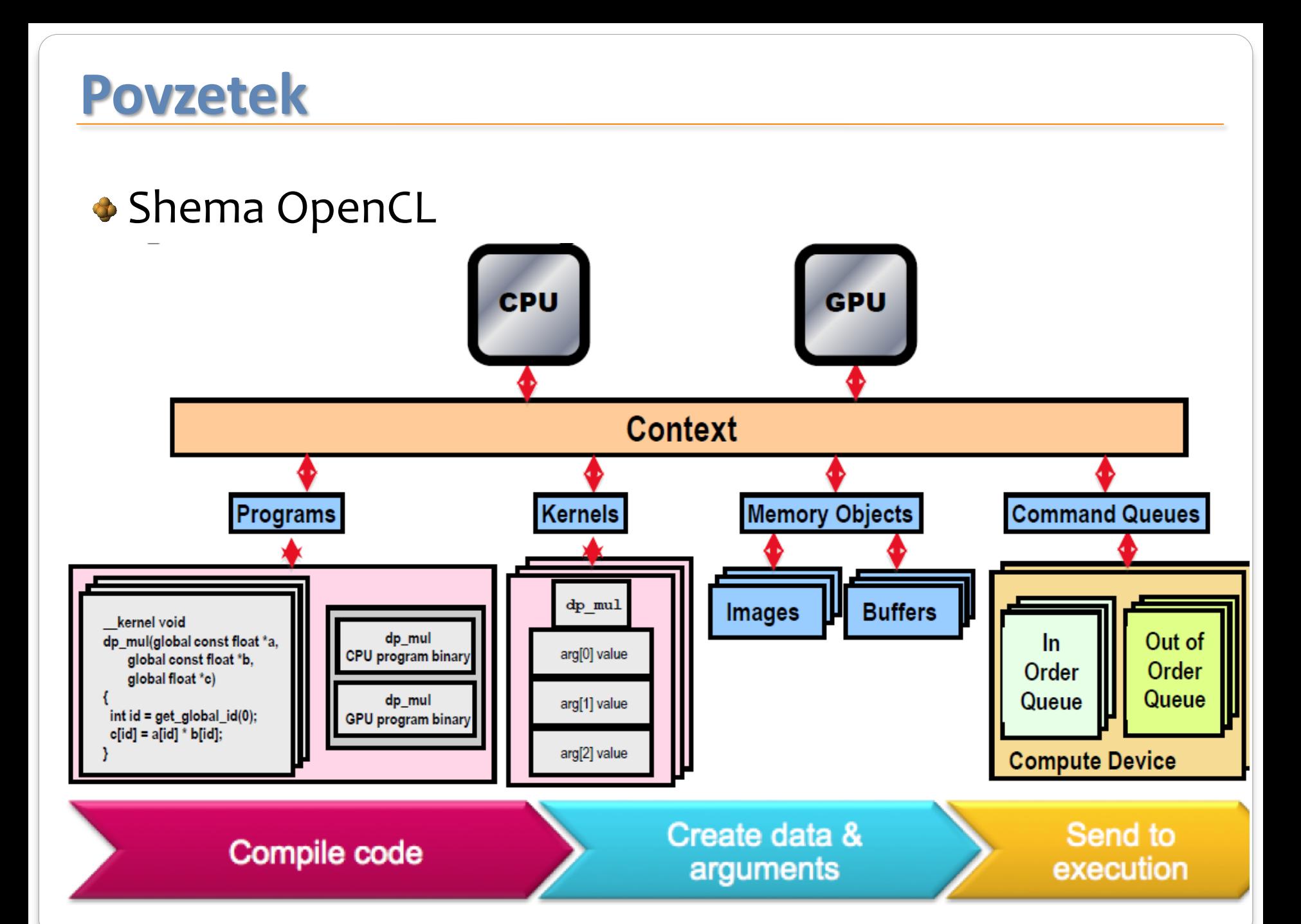

### **Arhitektura OpenCL**

Verzije

- Platforma (AMD, Nvidia, ATI, …)
- Naprava (gonilnik)
- Jezik (najvišji podprt standard)

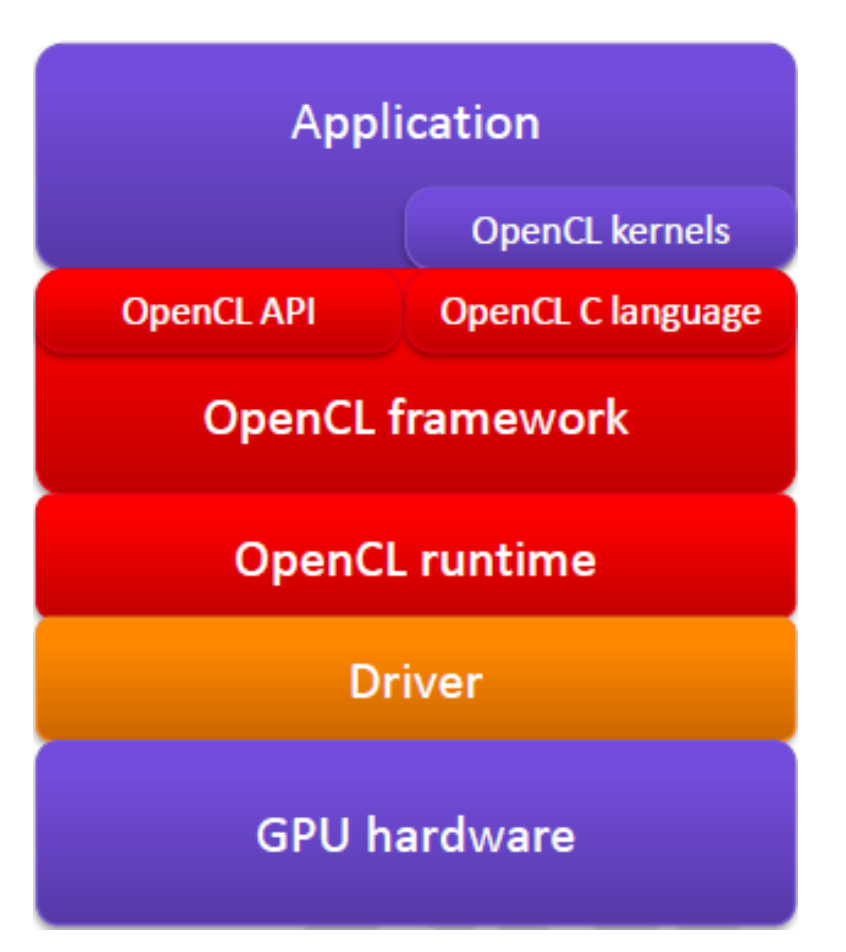

## **OpenCL aplikacija: platforma in naprave**

### OpenCL platforma

- nameščena programska opreme OpenCL na gostitelju
- OpenCL naprave: CPU, GPU, DSP, …
- dostopnost OpenCL naprav je odvisna od nameščenih gonilnikov na gostitelju
	- CPU nimajo gonilnikov
	- Nvidia OpenCL CPU ne podpira

### Seznam nameščenih platform

- Vrne seznam nameščene programske opreme OpenCL
- clGetPlatformIDs
- clGetPlatformInfo

### **OpenCL aplikacija: kontekst**

Seznam naprav, ki podpirajo posamezno platformo

- Vrne seznam naprav, ki ustrezajo platformi
- clGetDeviceIDs
- clGetDeviceInfo

Za izbrano listo naprav in z njimi povezanih platform sestavimo kontekst

• clCreateContext

### **OpenCL aplikacija: ukazna vrsta**

- Ukazna vrsta OpenCL
	- Za razvrščanje ukazov
	- Povezana z natanko določeno napravo
	- Če imamo več vrst, delujejo neodvisno, smiselno za ukaze, ki ne potrebujejo sinhronizacije
	- IN\_ORDER, OUT\_OF\_ORDER
	- clCreateCommandQueue

### Sinhronizacija

- clFlush
- clFinish

# **OpenCL aplikacija: delo s pomnilnikom**

#### ◆ Dva tipa objektov

- Buffer: za 1D strukture
- Image: za 2D in 3D strukture

Prenos podatkov je ekspliciten, podati je potrebno

- Kazalec na gostitelju
- Kazalec na napravi
- Količino podatkov
- Ukazno vrsto
- Tip prenosa: blokirajoč / ne blokirajoč

#### Ukaza

- clEnqueueWriteBuffer
- clEnqueueReadBuffer

### **OpenCL aplikacija: program in ščepec**

- Program OpenCL je sestavljen iz ščepcev
- Programski objekt sestavljajo
	- Kontekst
	- Programska koda
	- Ščepec je predstavljen kot poseben objekt (clKernel)
- Dva načina za pripravo programa
	- Izvorna koda
	- Binarna koda

 $\bullet$  Ščepec je označen s predpono kernel

# **OpenCL aplikacija: program in ščepec**

- Izvorna koda je podana kot niz znakov
	- Vsebuje ščepec
	- Prebere in prevede se ga med izvajanjem
	- Lahko spreminjamo ščepec brez prevajanja osnovnega programa!
	- clCreateProgramWithSource
- Prevajanje
	- Prevajanje za vse naprave v kontekstu
	- clBuildProgram
- Objekt tipa ščepec
	- Je odvisen od programskega objekta
	- clCreateKernel

### **OpenCL aplikacija: zagon ščepca**

#### Nastavitev argumentov

- Potrebno zaradi prevajanja med izvajanjem
- clSetKernelArg

#### **D**va načina

- Za opravilni paralelizem, več ščepcev hkrati (clEnqueueTask)
- Za podatkovni paralelizem (clEnqueueNDRangeKernel)
	- Nastavitev problemskega prostora
	- Nastavitev velikost skupine
- Zagon ščepcev je asinhron

# **OpenCL aplikacija: povzetek**

- Izberemo platformo
- Izberemo naprave
- Definiramo kontekst
- Pripravimo ukazno vrsto za napravo
- Alociramo pomnilnik na napravi
- Skopiramo podatke iz gostitelja na napravo
- Pripravimo program in ga prevedemo
- Pripravimo ščepec z argumenti in ga zaženemo
- Skopiramo rezultate iz naprave na gostitelja
- Pospravimo za sabo